Федеральное государственное бюджетное образовательное учреждение

(ДВГУПС)

высшего образования

Документ подписан простой алектронной подписью.<br>Информация о впаводники Дальневосточный посударственный университет путей сообщения" Информация о владельце:

ФИО: Мелешко Людмила Анатольевна

Должность: Заместитель директора по учебной работе

д<sub>ата под</sub>приморский институт железнодорожного транспорта - филиал федерального государственного <sup>у</sup>никальный про**броджётно**го образовательно<mark>го учреждения высшего образования «Дальневосточный</mark> 7f8c45cd3b5599e575ef49afdc475b457ap&fbeнный университет путей сообщения» в г. Уссурийске (ПримИЖТ - филиал ДВГУПС в г. Уссурийске)

# УТВЕРЖДАЮ

Заместитель директора по УР

Л.А. Мелешко

01.06.2023 г.

# РАБОЧАЯ ПРОГРАММА

#### дисциплины (МДК, ПМ) **ЕН.02 Информатика**

для специальности: Техническая эксплуатация подвижного состава железных дорог (вагоны)

Профиль получаемого профессионального образования при реализации программы среднего общего образования: технологический

Составитель(и): преподаватель, И.Д.Зуева

Обсуждена на заседании ПЦК: ПримИЖТ Техническая эксплуатация подвижного состава железных дорог (вагоны)

Протокол от 10.05.2023 г. №5

Председатель ПЦК Мухтахутдинова О.В

#### Рабочая программа дисциплины (МДК, ПМ) ЕН.02 Информатика

разработана в соответствии с Федеральным государственным образовательным стандартом среднего общего образования от 17 мая 2012 г. №413 с изменениями и дополнениями, Федеральной образовательной программой среднего общего образования, приказ Минпросвещения России от 23.11.22 №1014, Федеральным государственным образовательным стандартом среднего профессионального образования 23.02.06 Техническая эксплуатация подвижного состава железных дорог от 10.01.2018 .№2 с изменениями и дополнениями от 01.09.2022г. №796

Форма обучения **очная**

### **ОБЪЕМ ДИСЦИПЛИНЫ (МДК, ПМ) В ЧАСАХ С УКАЗАНИЕМ ОБЯЗАТЕЛЬНОЙ И МАКСИМАЛЬНОЙ НАГРУЗКИ ОБУЧАЮЩИХСЯ**

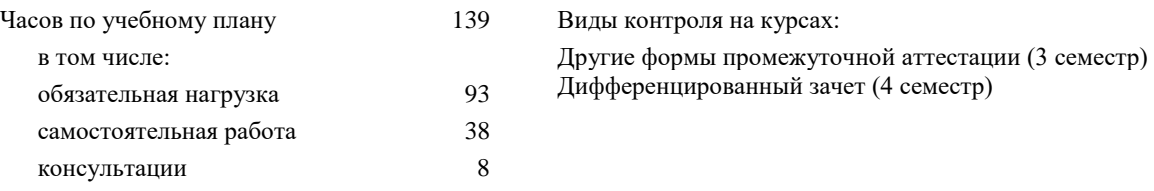

### **Распределение часов дисциплины (МДК, ПМ) по семестрам (курсам)**

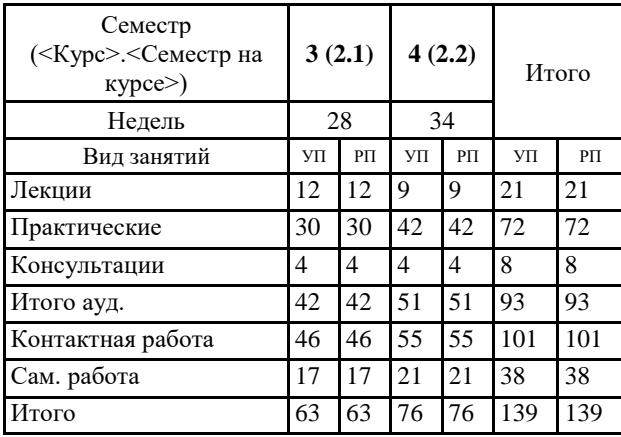

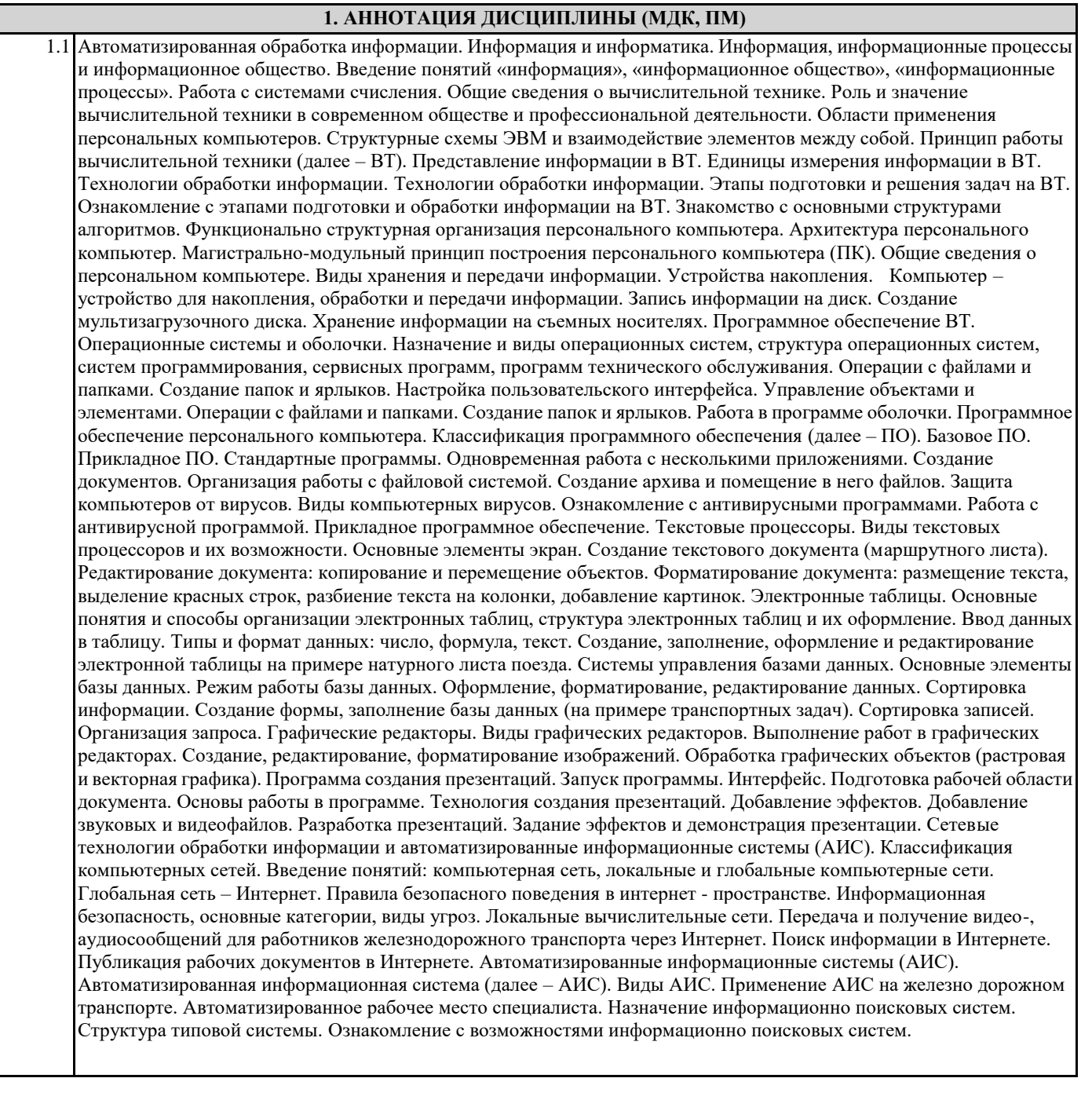

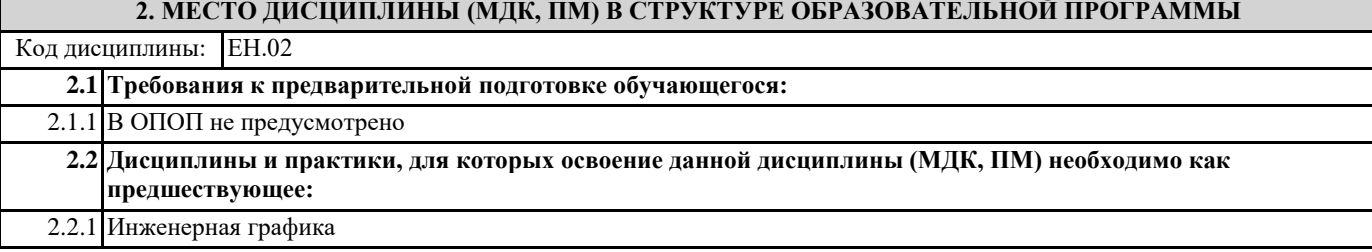

### **3. ПЕРЕЧЕНЬ ПЛАНИРУЕМЫХ РЕЗУЛЬТАТОВ ОБУЧЕНИЯ ПО ДИСЦИПЛИНЕ (МДК, ПМ), СООТНЕСЕННЫХ С ПЛАНИРУЕМЫМИ РЕЗУЛЬТАТАМИ ОСВОЕНИЯ ОБРАЗОВАТЕЛЬНОЙ ПРОГРАММЫ**

# **ОК 1: Выбирать способы решения задач профессиональной деятельности применительно к различным контекстам**

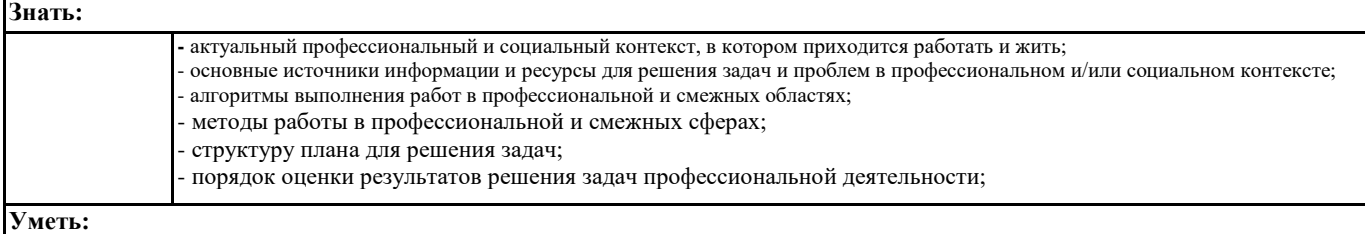

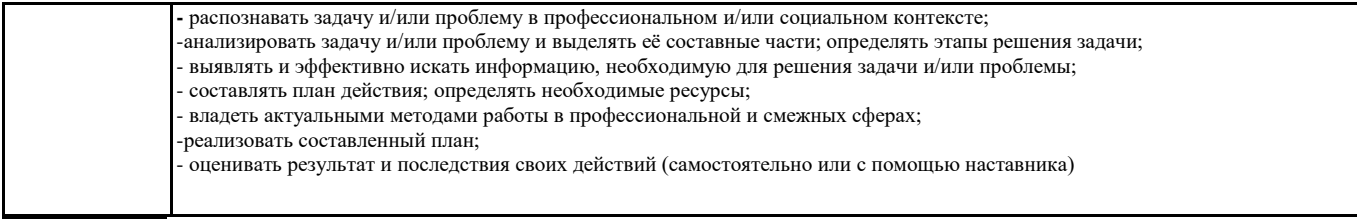

### **ОК 2: Использовать современные средства поиска, анализа и интерпретации информации и информационные технологии для выполнения задач профессиональной деятельности**

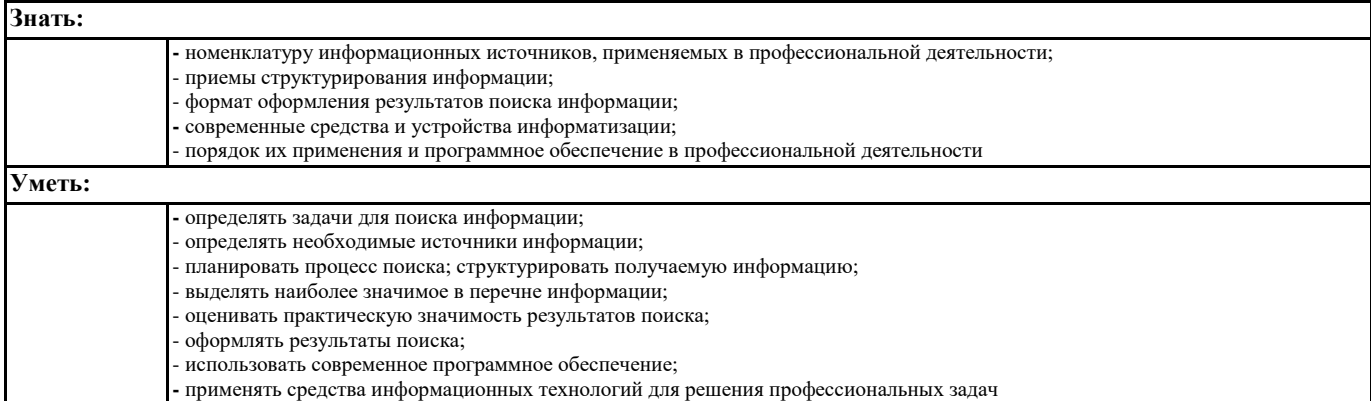

### **ОК 3: Планировать и реализовывать собственное профессиональное и личностное развитие, предпринимательскую деятельность в профессиональной сфере, использовать знания по финансовой грамотности в различных жизненных**

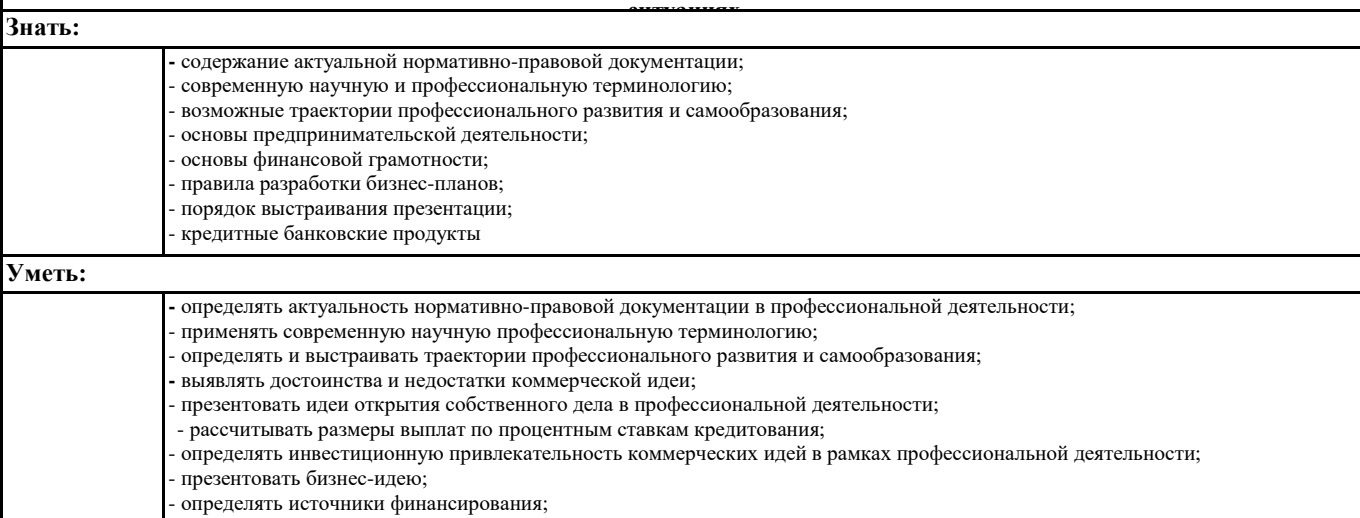

### **ОК 4**: **Эффективно взаимодействовать и работать в коллективе и команде**

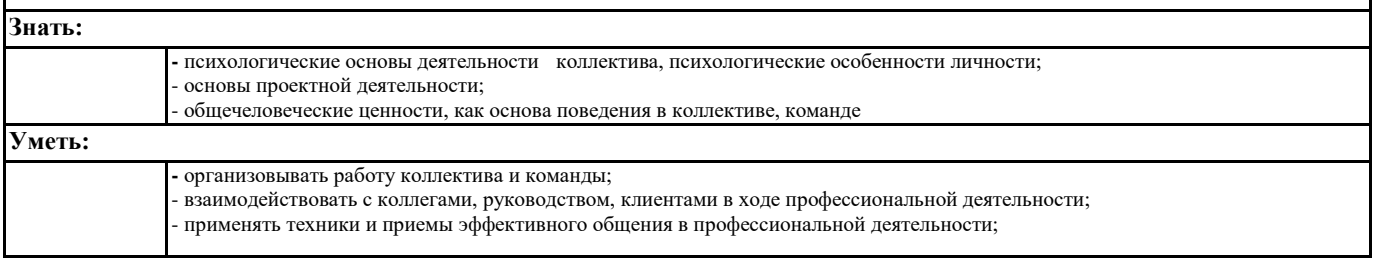

#### **ОК 5: Осуществлять устную и письменную коммуникацию на государственном языке Российской Федерации с учетом особенностей социального и культурного контекста.**

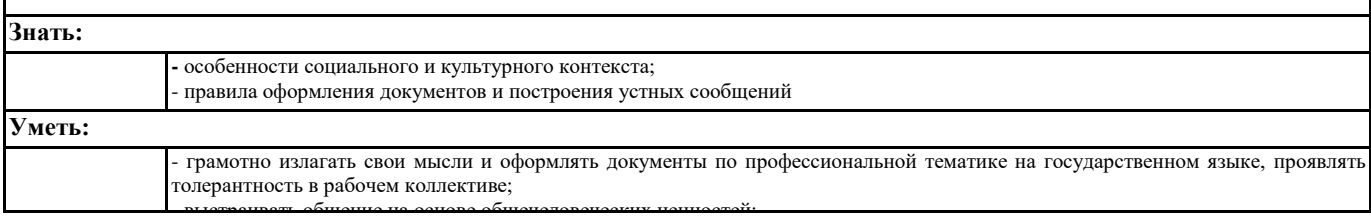

#### **ОК 06 : Проявлять гражданско-патриотическую позицию, демонстрировать осознанное поведение на основе традиционных общечеловеческих ценностей, в том числе с учетом гармонизации межнациональных и межрелигиозных отношений, применять стандарты антикоррупционного поведения**

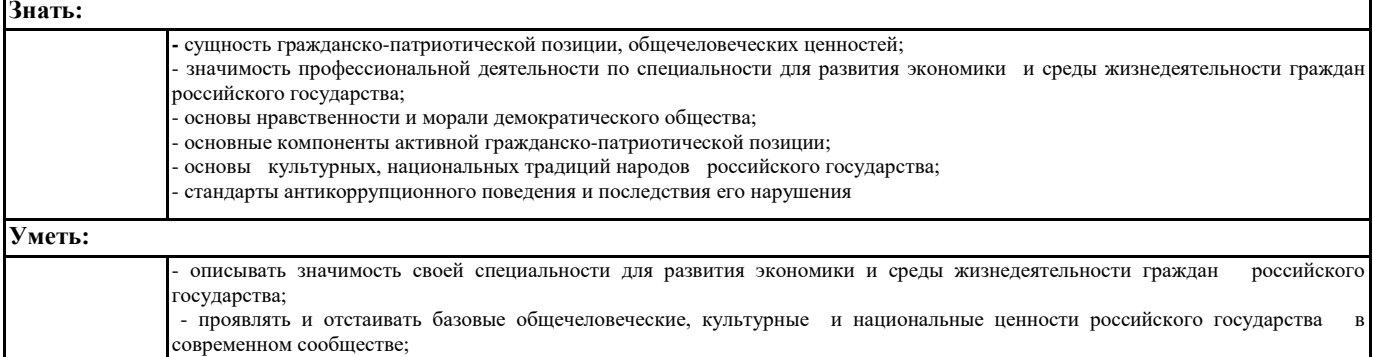

- **-** выстраивать общение на основе общечеловеческих ценностей;
- применять стандарты антикоррупционного поведения

### **ОК 07 : Содействовать сохранению окружающей среды, ресурсосбережению, применять знания об изменении климата, принципы бережливого производства, эффективно действовать в чрезвычайных ситуациях**

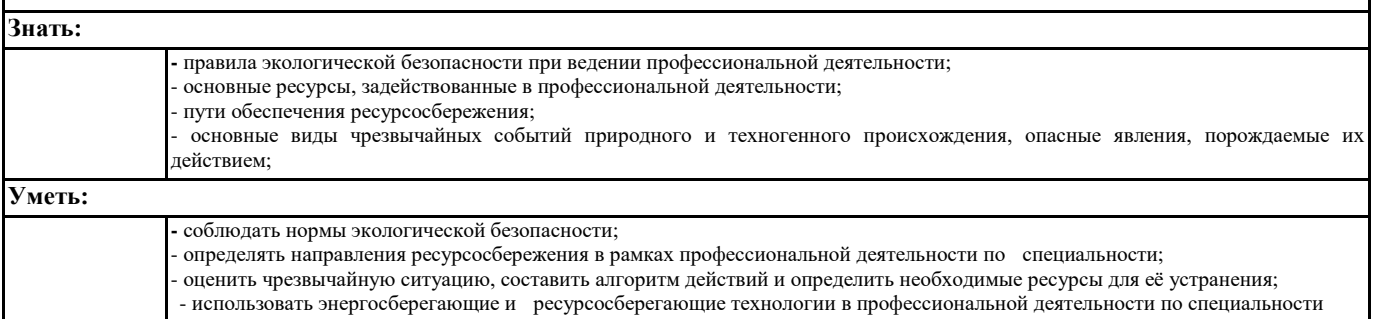

## **ОК 08 : Использовать средства физической культуры для сохранения и укрепления здоровья в процессе профессиональной деятельности и поддержания необходимого уровня физической подготовленности.**

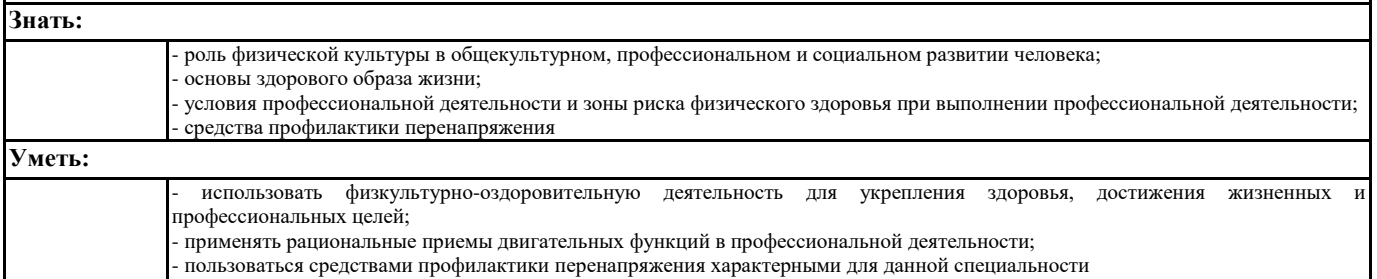

### **ОК 09 : Пользоваться профессиональной документацией на государственном и иностранном языках**

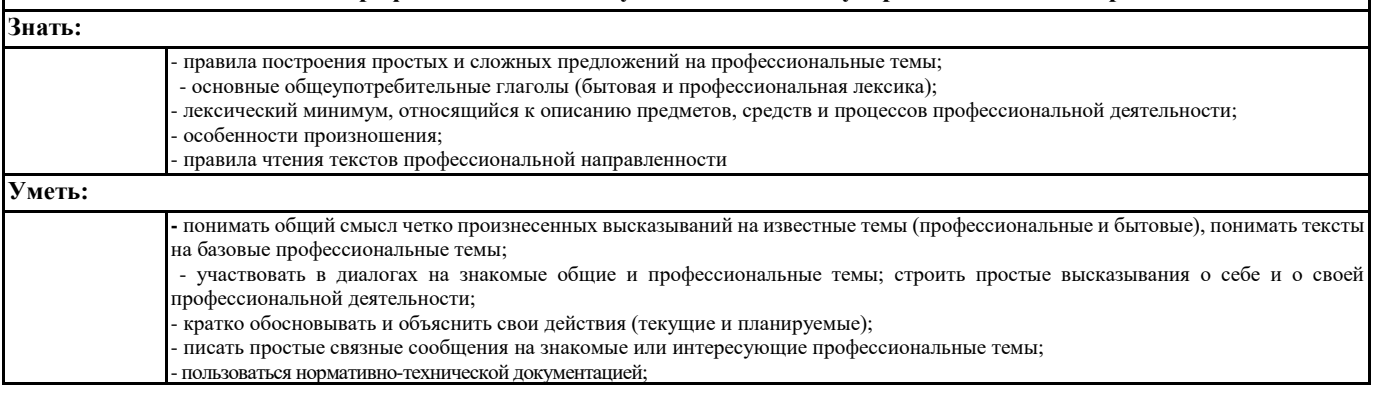

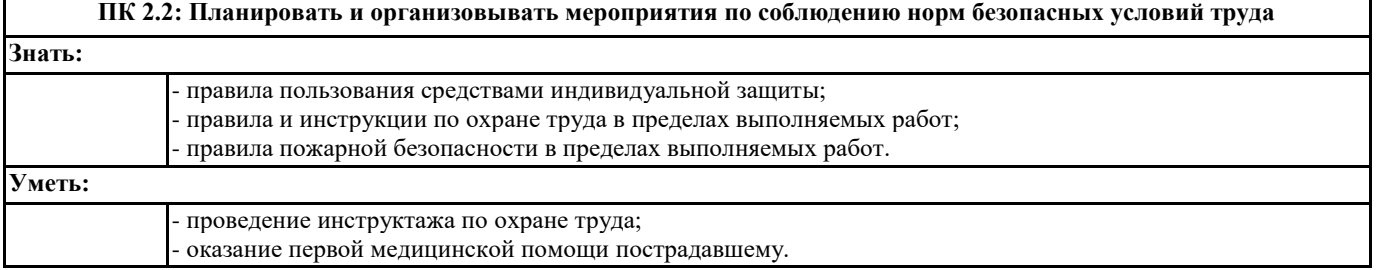

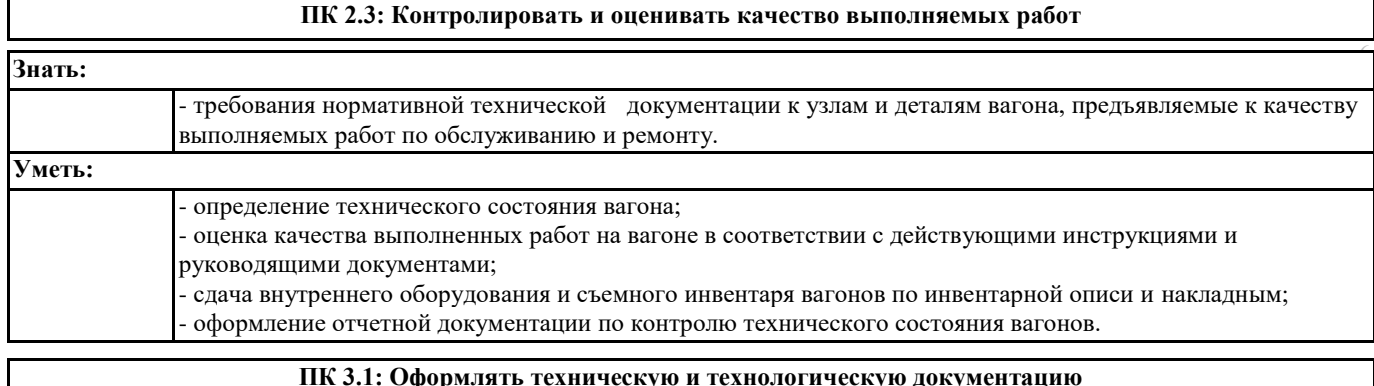

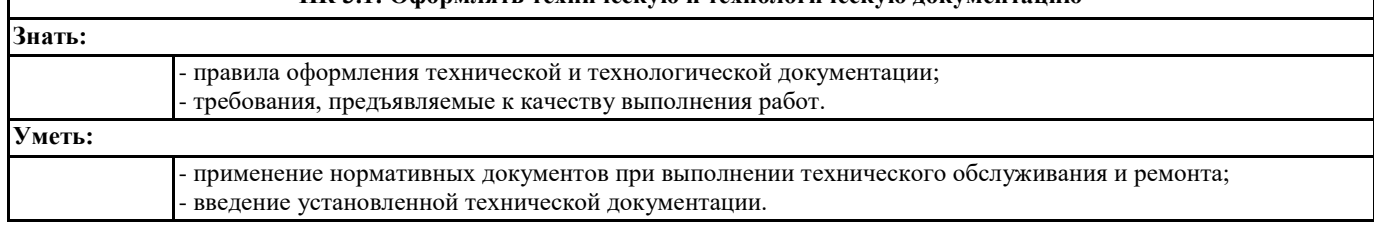

# **ПК 3.2: Разрабатывать технологические процессы на ремонт отдельных деталей и узлов подвижного состава железных дорог в соответствии с нормативной документацией**

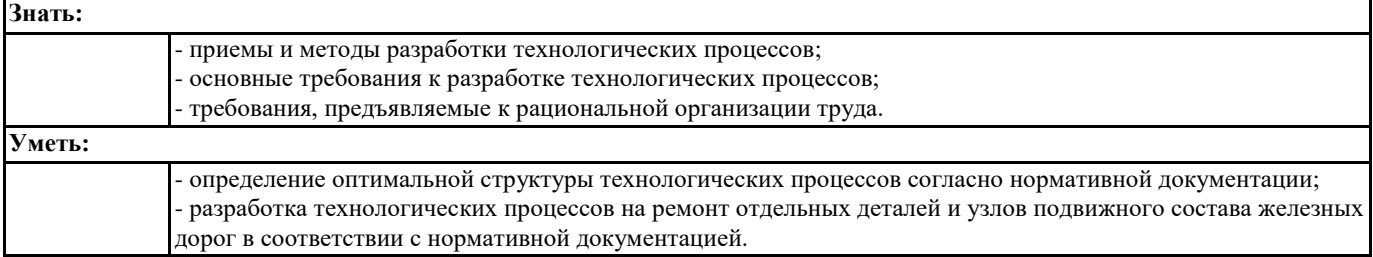

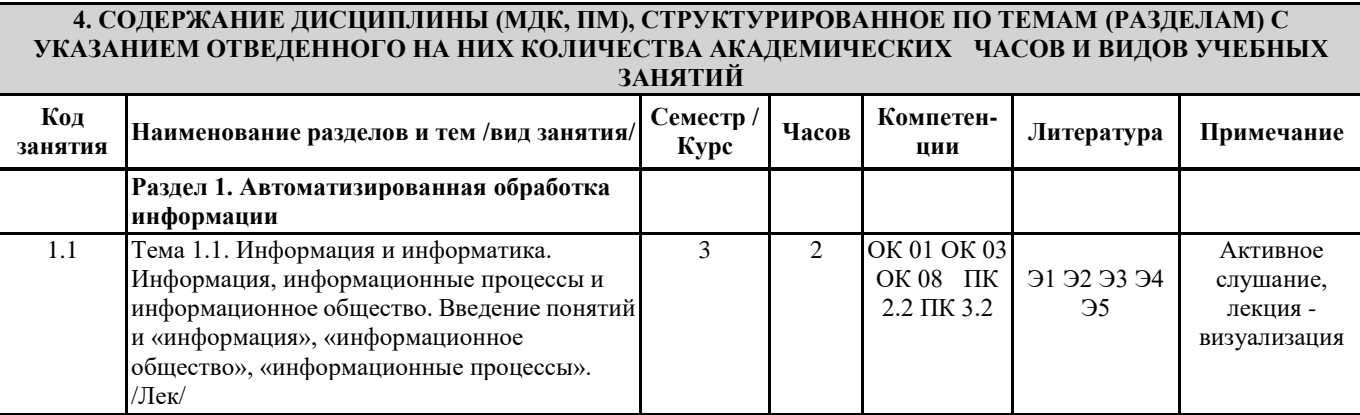

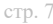

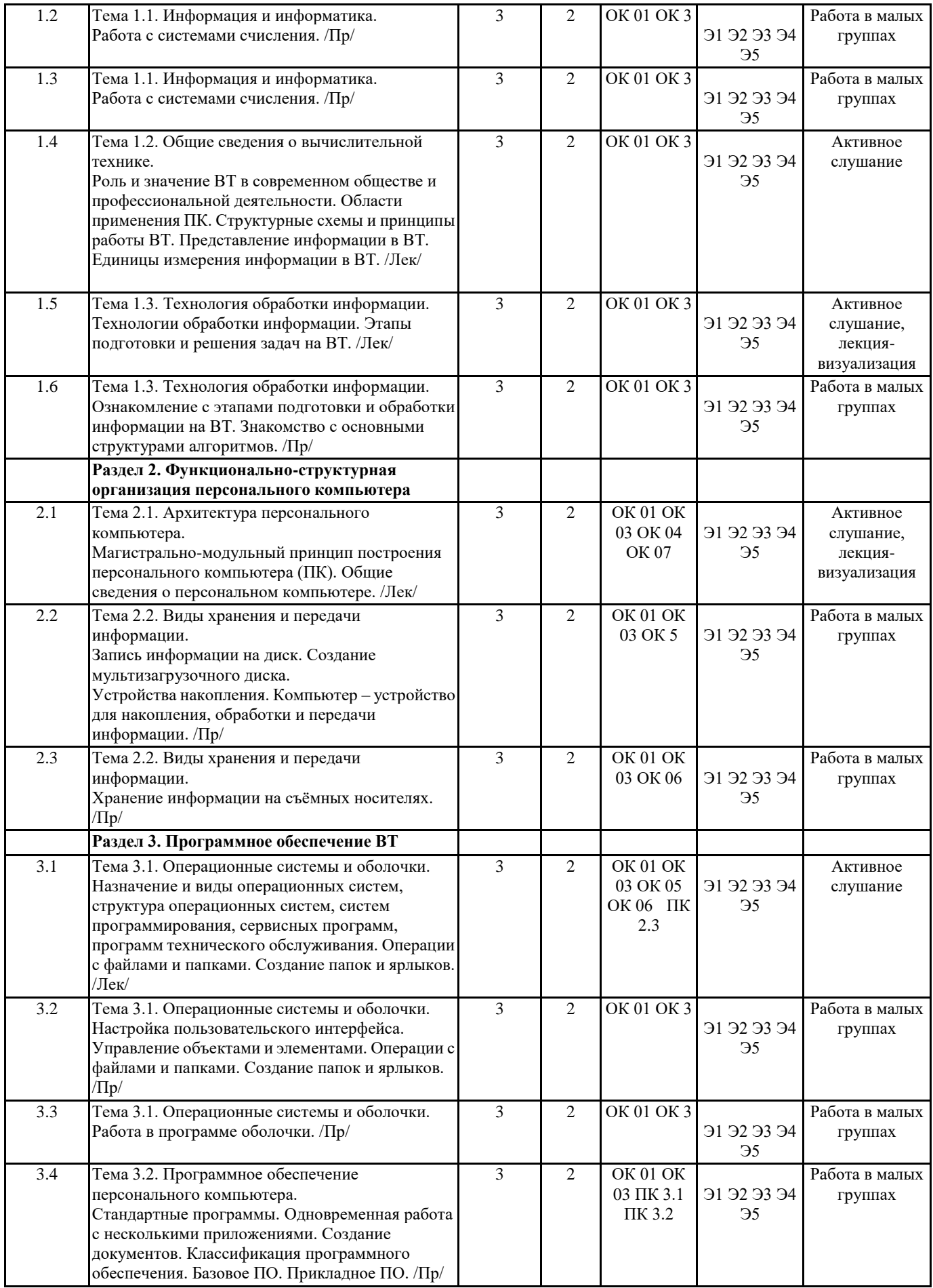

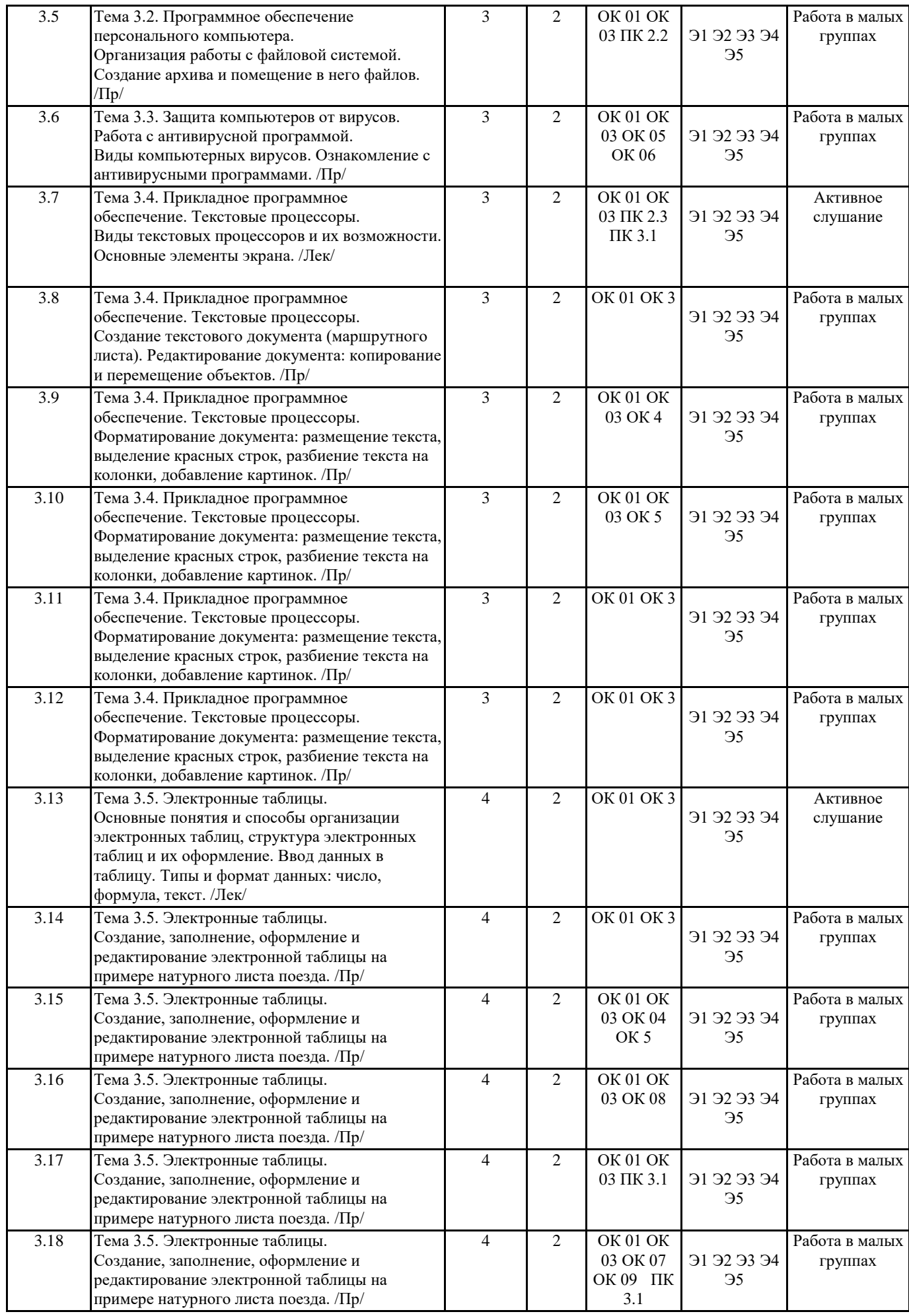

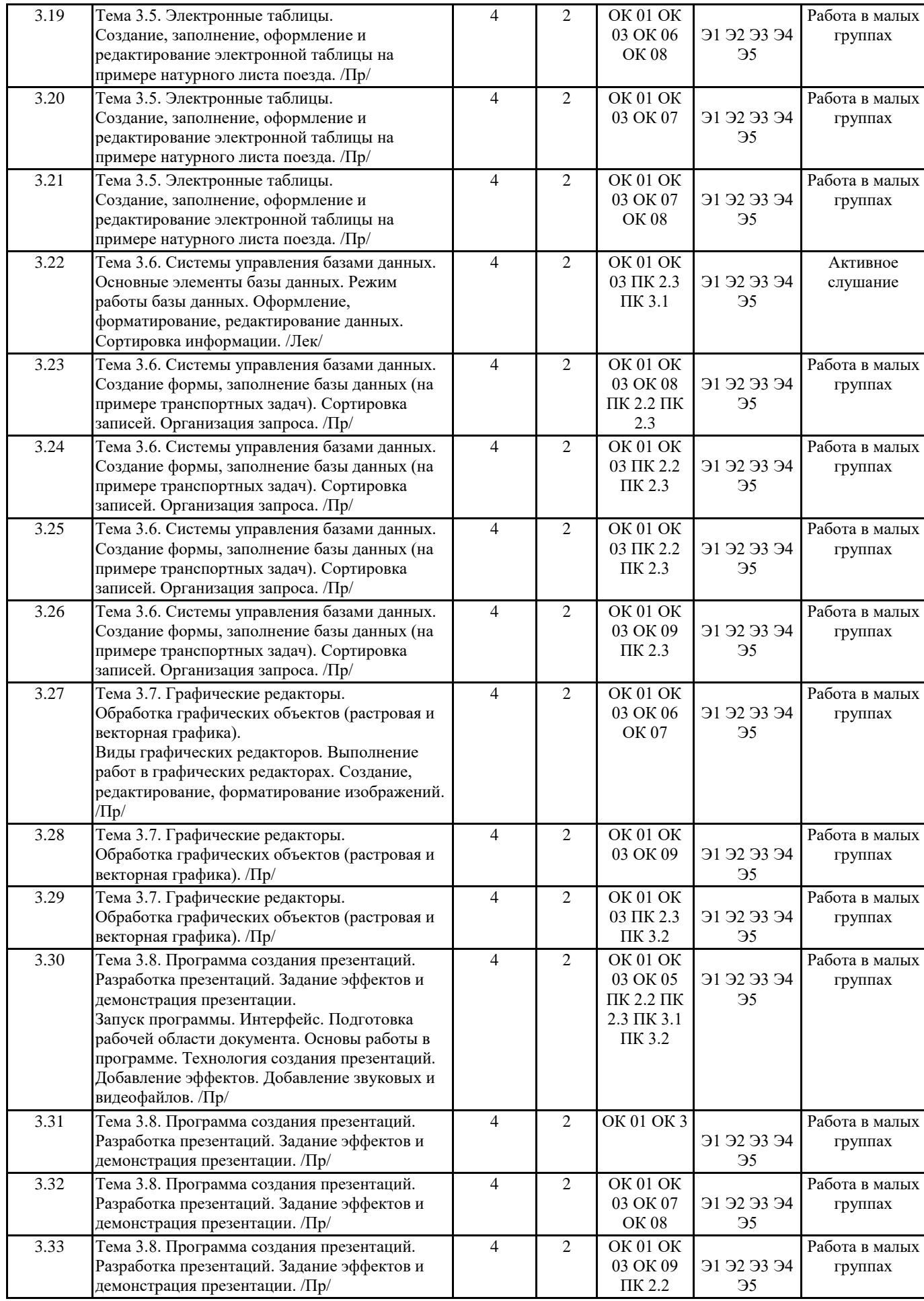

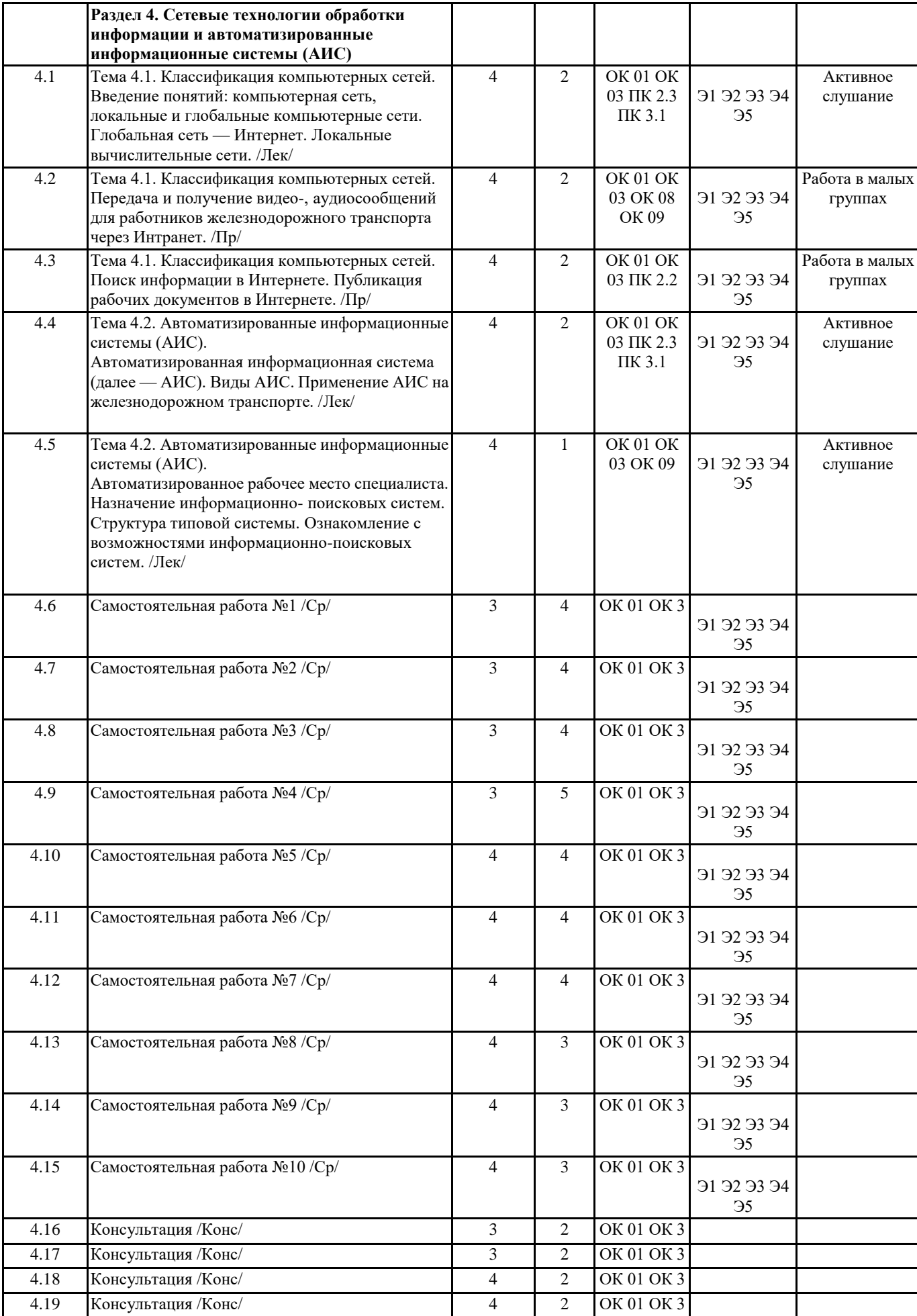

### **Размещен в приложении**

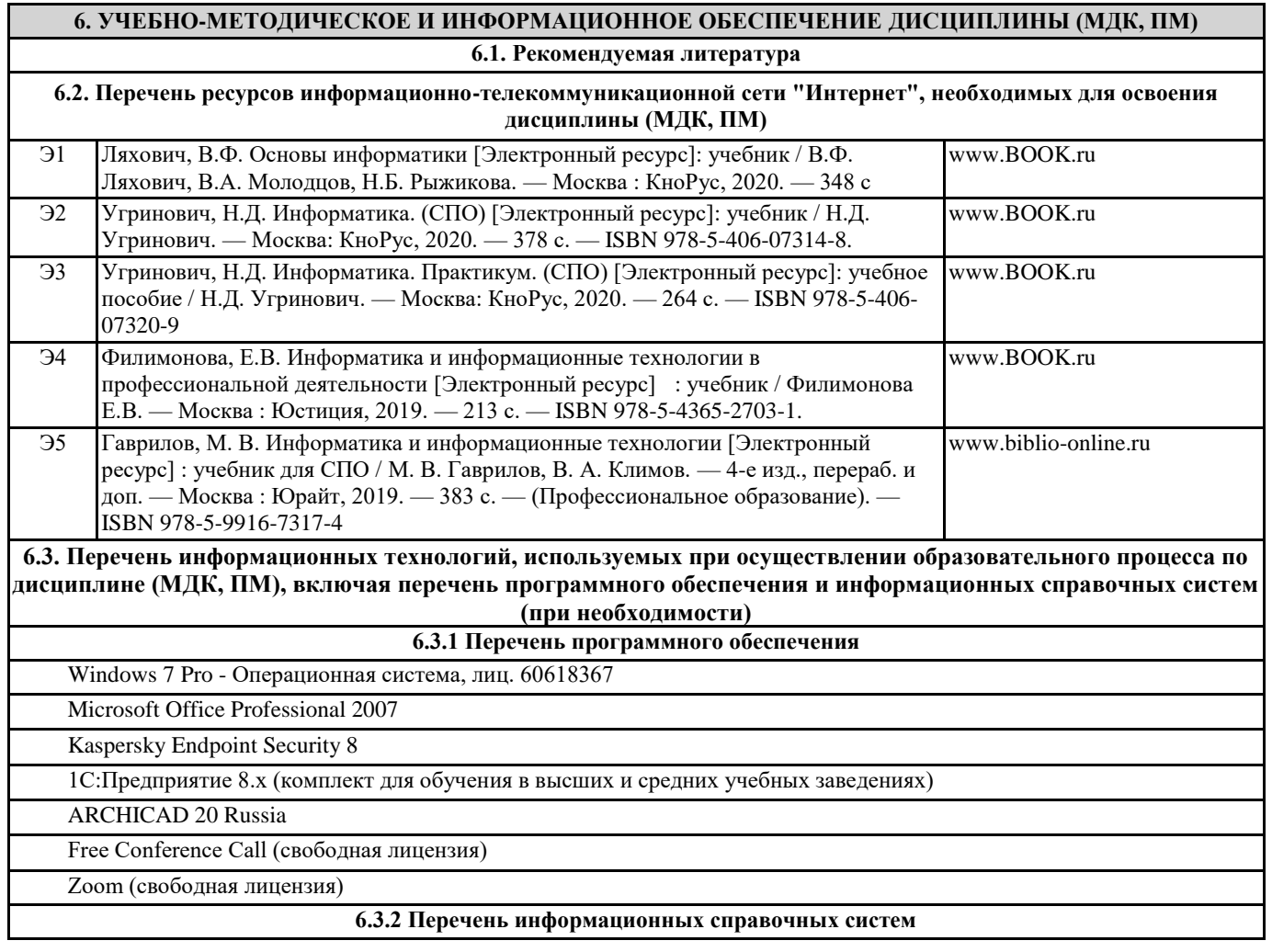

### **7. ОПИСАНИЕ МАТЕРИАЛЬНО-ТЕХНИЧЕСКОЙ БАЗЫ, НЕОБХОДИМОЙ ДЛЯ ОСУЩЕСТВЛЕНИЯ ОБРАЗОВАТЕЛЬНОГО ПРОЦЕССА ПО ДИСЦИПЛИНЕ (МДК, ПМ)**

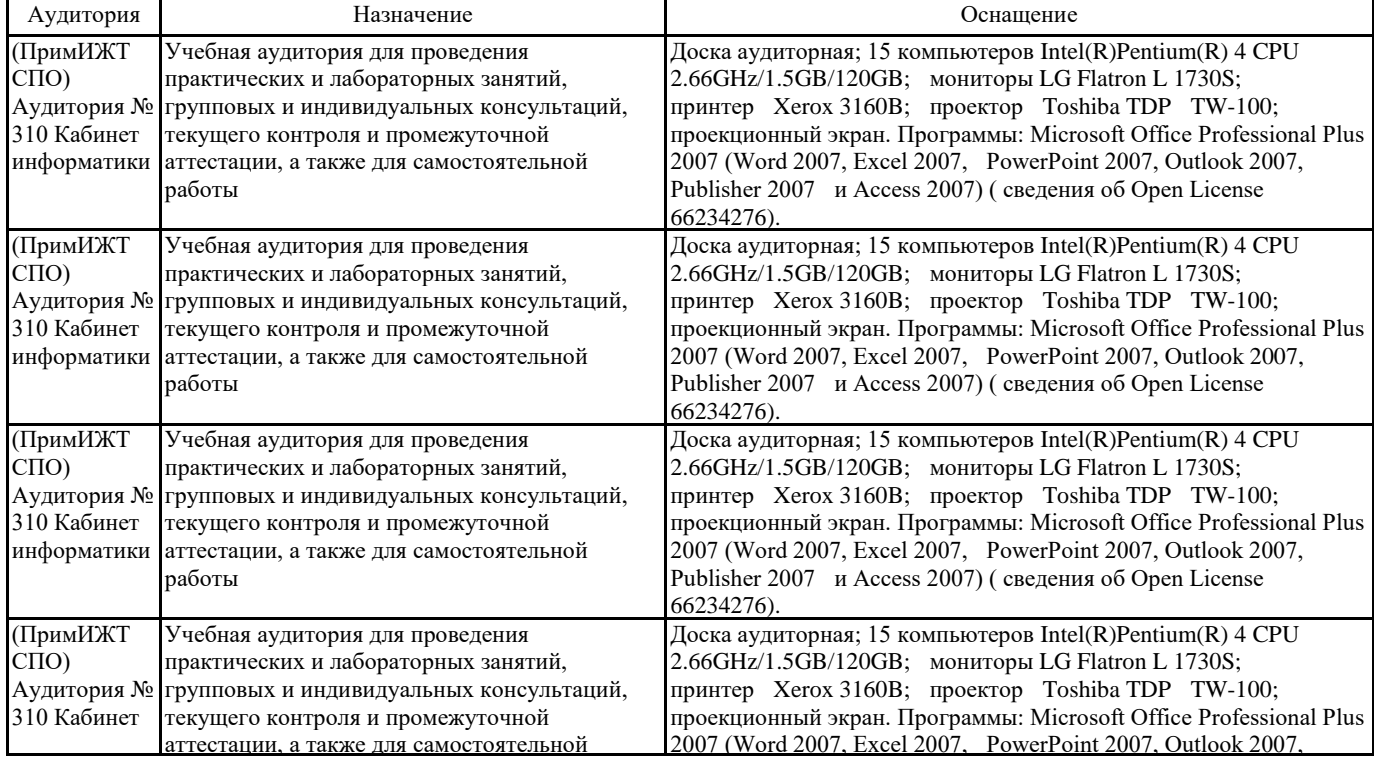

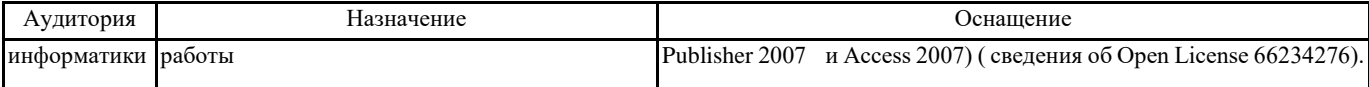

### **8. МЕТОДИЧЕСКИЕ УКАЗАНИЯ ДЛЯ ОБУЧАЮЩИХСЯ ПО ОСВОЕНИЮ ДИСЦИПЛИНЫ (МДК, ПМ)**

Методические рекомендации по работе на теоретических занятиях:

В ходе занятий студентам рекомендуется осуществлять конспектирование учебного материала, обращать особое внимание на терминологию, формулировки, раскрывающие содержание тех или иных явлений и процессов, научные выводы и практические рекомендации по их применению. В процессе обсуждения положений, изложенных в литературных источниках, нужно высказывать свое мнение по тем или иным аспектам с целью уточнения формулировок объектов, процессов, технологий. Во внеаудиторное время целесообразно знакомиться с рекомендованной литературой и отмечать в рабочей тетради неясные моменты.

Методические рекомендации к практическим занятиям: При подготовке к практическим занятиям, обучающимся необходимо изучить основную литературу, ознакомиться с дополнительной литературой. При этом учесть рекомендации преподавателя и требования учебной программы. В ходе подготовки к практическим занятиям необходимо освоить основные понятия и методики работы с необходимыми программными средами, ответить на контрольные вопросы. В течение практического занятия студенту необходимо выполнять задания, которые оцениваются преподавателем.

Подготовка к контрольным мероприятиям: Текущий контроль осуществляется в виде устных, тестовых опросов. При подготовке к опросу студенты должны освоить теоретический материал, тезисно изложенный в лекциях, просмотреть соответствующие разделы рекомендованной литературы, рассмотреть примеры выполнения заданий.

Проведение учебного процесса может быть организовано с использованием ЭИОС университета и в цифровой среде (группы в социальных сетях, электронная почта, видеосвязь и д р. платформы). Учебные занятия с применением ДОТ проходят в соответствии с утвержденным расписанием. Текущий контроль и промежуточная аттестация обучающихся проводится с применением ДОТ.

ПРИЛОЖЕНИЕ 1

# **ОЦЕНОЧНЫЕ МАТЕРИАЛЫ**

по дисциплине «Информатика»

для специальности «23.02.06 Техническая эксплуатация подвижного состава железных дорог (вагоны)»

Составитель: Зуева И.Д

### **1. Описание показателей, критериев и шкал оценивания компетенций.**

1.1. Показатели и критерии оценивания компетенций ОК 1, ОК 2, ОК 3, ОК 4, ОК 5, ОК 06 , ОК 07 , ОК 08 , ОК 09 , ПК 2.2, ПК 2.3, ПК 3.1, ПК 3.2

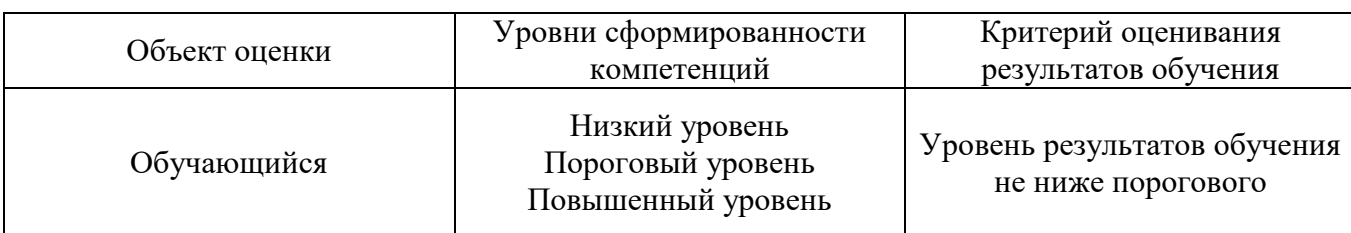

1.2. Шкалы оценивания компетенций ОК 1, ОК 2, ОК 3, ОК 4, ОК 5, ОК 06 , ОК 07 , ОК 08 , ОК 09 , ПК 2.2, ПК 2.3, ПК 3.1, ПК 3.2 при сдаче других форм промежуточной аттестации и дифференцированного зачета.

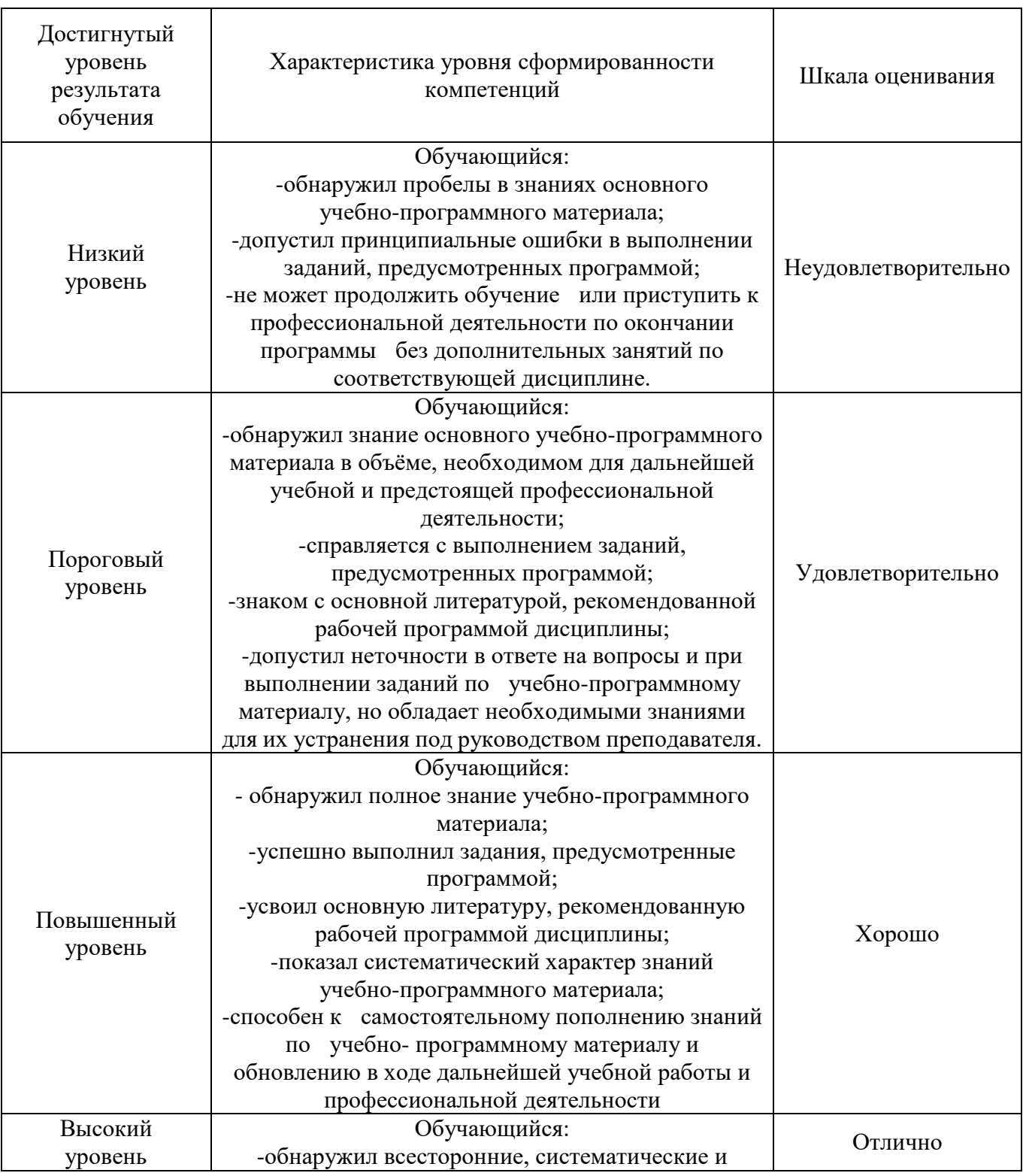

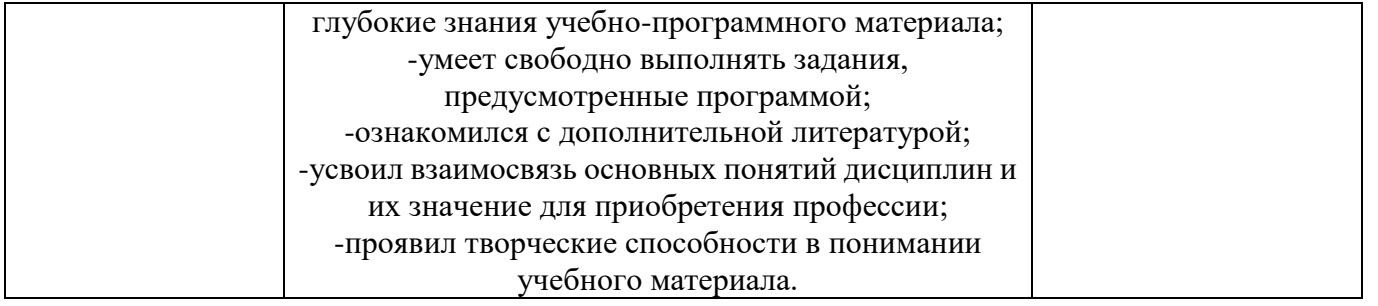

# 1.3. Описание шкал оценивания

Компетенции обучающегося оцениваются следующим образом:

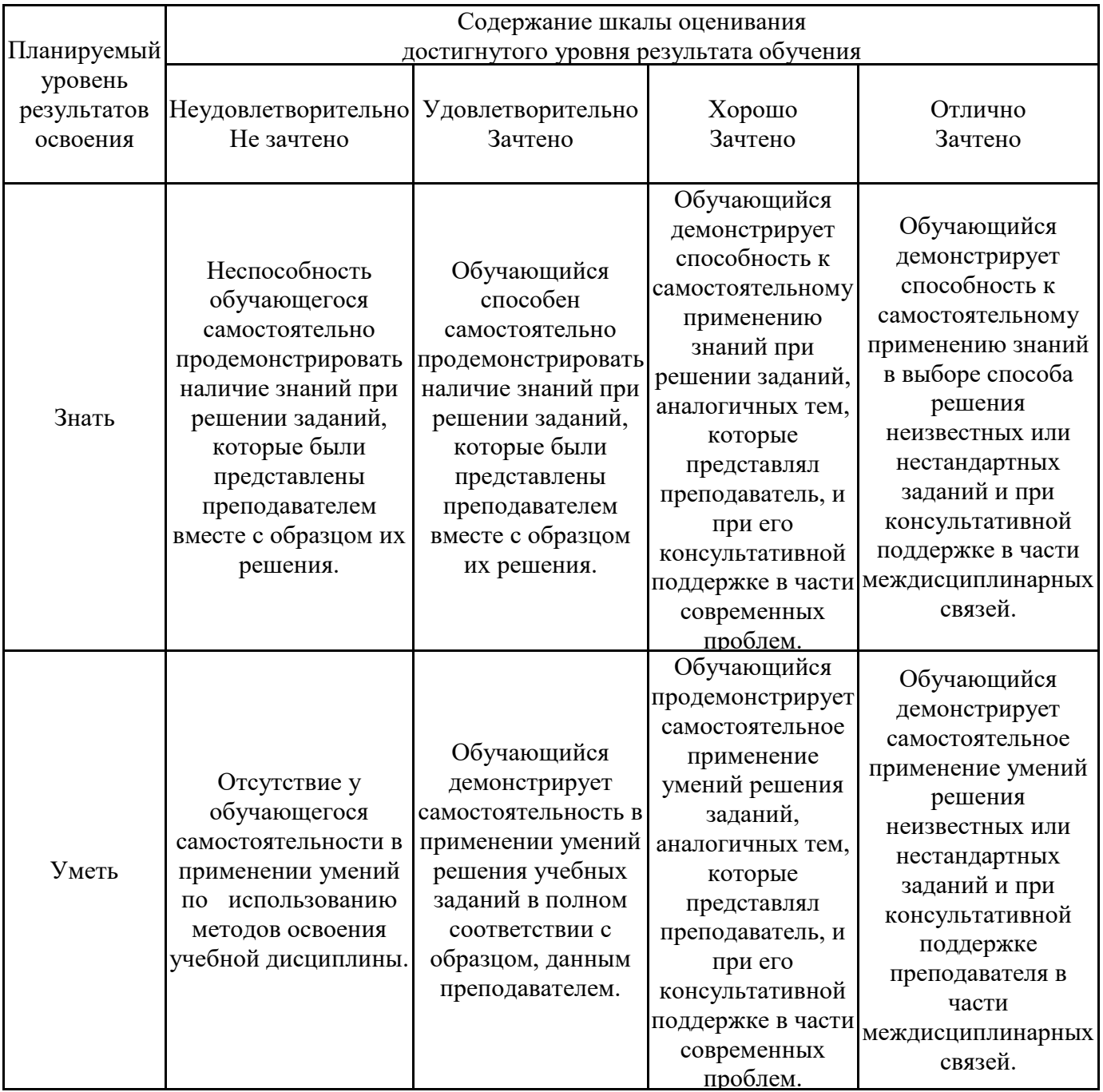

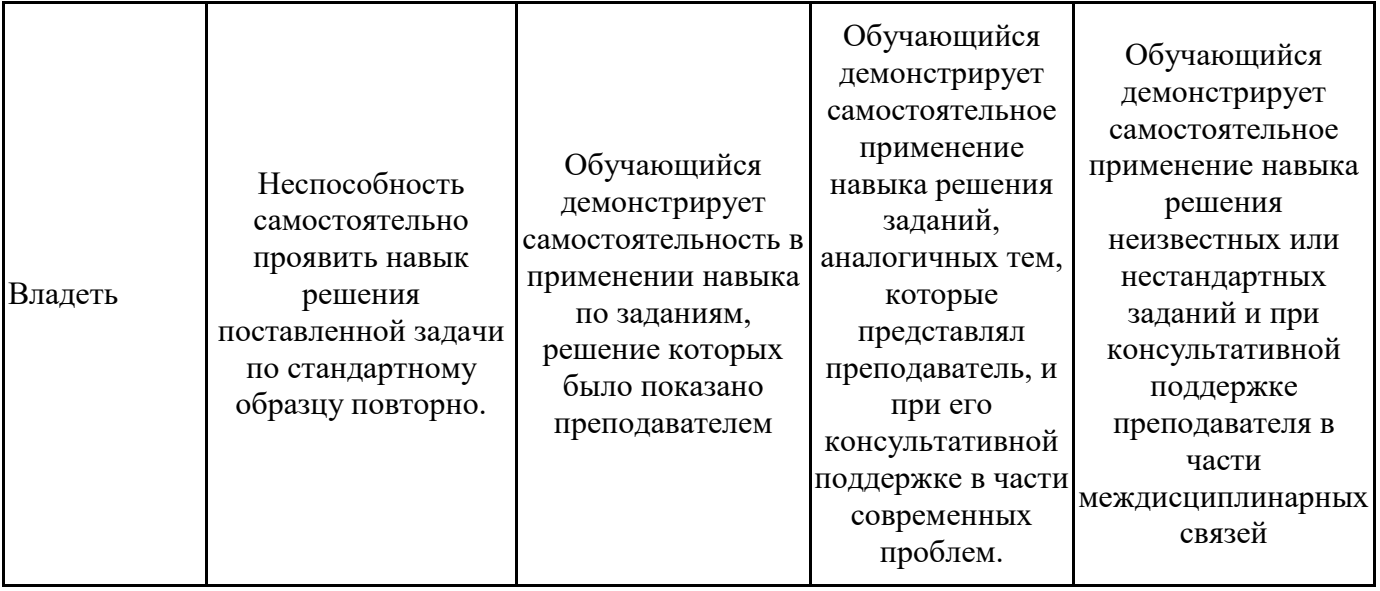

# **2. Перечень вопросов к другим формам промежуточной аттестации и дифференцированному зачету.**

Вопросы к другим формам промежуточной аттестации (3 семестр)

- 1. Дайте определение информации (ОК 1, ОК 2)
- 2. Перечислите виды информации (ОК 3, ОК 5)
- 3. Перечислите свойства информации (ПК 2.3, ПК 3,1)
- 4. Назовите единицы измерения информации (ОК 08 , ОК 09 )
- 5. Дайте определение системы счисления. (ПК 2.2, ПК 2.3)
- 6. Что такое основание системы? (ПК 2.2, ПК 2.3)
- 7. Что такое цифра? (ПК 2.3, ПК 3.1, ПК 3.2)
- 8. Какие системы счисления называются позиционными? Непозиционными? (ПК 2.2, ПК 2.3)
- 9. Перечислите основные правила перевода чисел из одной системы счисления в другую. (ПК 2.2, ПК 2.3)
- 10. Объясните алгоритм сложения чисел в двоичной системе счисления. (ПК 2.2, ПК 2.3)
- 11. Как проверить правильность выполненных действий? (ПК 2.2, ПК 2.3)
- 12. Объясните алгоритм вычитания чисел в двоичной системе счисления. (ПК 2.3, ПК 3.1)
- 13. Как проверить правильность выполненных действий? (ПК 2.2, ПК 2.3)
- 14. Для чего предназначена операционная система? (ПК 2.2, ПК 2.3)
- 15. Каковы функции операционной системы? (ПК 2.3, ПК 3,1)
- 16. Что такое файл? (ПК 2.3, ПК 3,1)
- 17. Какова структура имени файла? (ОК 1, ОК 2)
- 18. Что такое каталог (папка)? (ОК 1, ОК 2)
- 19. Как обозначается корневой каталог? (ОК 5, ОК 2)
- 20. Для чего предназначен Проводник? (ОК 2, ОК 2)
- 21. Какие расширения могут иметь программные приложения? (ОК 3, ОК 2)
- 22. Какие расширения могут иметь текстовые файлы? (ОК 08 , ОК 2)
- 23. Какие расширения могут иметь графические файлы? (ОК 2, ОК 08 )
- 24. Какие расширения могут иметь видеофайлы? (ПК 2.3, ПК 3,1)
- 25. Как открыть и закрыть папку? (ОК 06 , ОК 07 )
- 26. Из каких частей состоит имя файла? (ОК 1, ОК 5)
- 27. Что такое файловая система? (ОК 2, ОК 07 )
- 28. Чем одноуровневая файловая система отличаетя от многоуровневой? (ПК 2.2, ПК 2.3)
- 29. Что такое вирус? (ОК 06 , ОК 4)
- 30. Перечислите виды вирусов. (ПК 2.3, ПК 3,1)

Перечень вопросов к дифференцированному зачету (4 семестр)

- 1. Что такое антивирус. (ОК 1, ОК 2)
- 2. Какие антивирусные программы вы знаете? (ОК 1, ОК 2)
- 3. Перечислите методы защиты от компьютерных вирусов. (ПК 2.3, ПК 3,1)
- 4. Каковы правила профилактики заражения? (ОК 1, ОК 2)
- 5. Как изменить размер страницы? (ОК 3, ОК 2)
- 6. Как изменить значение полей? (ОК 3, ОК 06 )
- 7. Как изменить размер шрифта? Начертание? Гарнитуру? (ПК 2.3, ПК 3,1)
- 8. Как изменить междустрочный интервал? (ОК 1, ОК 2)
- 9. Как задать отступ первой строки? (ОК 06 , ОК 07 )
- 10. Как можно перейти на новую строку в пределах одного абзаца? (ОК 1, ОК 2)
- 11. Для чего служат кнопки <Ж>, *<К>,* <Ч>? (ОК 4, ОК 1)
- 12. Как выделить фрагмент текста? (ОК 1, ОК 09 )
- 13. Как сохранить документ? (ОК 06 , ОК 4)
- 14. В меню *Файл* есть две команды: *Создать* и *Открыть.* Какая между ними разница? (ПК 2.2, ПК 2.3)
- 15. В меню *Файл* есть две команды: *Сохранить* и *Сохранить как*.... Какая между ними разница? (ОК 2, ОК 4)
- 16. Как изменить ориентацию страницы (от книжной к альбомной и обратно)? (ПК 2.3, ПК 3,1)
- 17. Как вставить математическое выражение в MS Word? (ОК 3, ОК 07 )
- 18. Является ли выражение, составленное в редакторе формул графическим объектом? (ОК 06 , ОК 08 )
- 19. Перечислите все группы кнопок и шаблонов, которые можно вставить с помощью редактора формул. (ПК 2.3, ПК 3,1)
- 20. Какие виды может принимать формула? (ОК 4, ОК 5)
- 21. Какие встроенные готовые формулы есть в редакторе формул? (ПК 2.3, ПК 3,1)
- 22. Способы создания таблиц. (ПК 2.2, ПК 2.3)
- 23. Способы изменения границ, объединения, разбиения ячеек, выравнивания в ячейке. (ПК 2.3, ПК 3,1)
- 24. Свойства таблиц. (ПК 2.3, ПК 3,1)
- 25. Вставка формулы в ячейку таблицы. (ПК 2.2, ПК 2.3)
- 26. На основе чего можно создавать диаграммы? (ПК 2.2, ПК 2.3)
- 27. Какие типы диаграмм вы использовали в работе? (ПК 2.3, ПК 3,1)
- 28. Как задать тип диаграммы? (ПК 2.3, ПК 3,1)
- 29. Что такое легенда? (ПК 2.2, ПК 2.3)
- 30. Какие виды сносок вы знаете? (ПК 2.2, ПК 2.3)

# **3. Тестовые задания. Оценка по результатам тестирования.**

- 3.1. Примерные задания теста
	- 1. (ОК 1, ОК 2) Числовая информация в памяти компьютера хранится и обрабатывается в:
		- десятичной системе счисления
		- восьмеричной системе счисления
		- шестнадцатеричной системе счисления
			- двоичной системе счисления
	- 2. (ОК 1, ОК 4) Отметьте правильную запись десятичного числа 456 в развернутой форме  $\Box$  4.100+5.101+6.102
		- $\Box$  400+56
		- $\Box$  450+6

 $\Box$  4 · 10<sup>2</sup> + 5 · 10<sup>1</sup> + 6 · 10<sup>0</sup>

- $\Box$  6 · 10<sup>2</sup> + 5 · 10<sup>1</sup> + 4 · 10<sup>0</sup>
- 3. (ОК 3, ОК 4) Последовательность перевода целого числа из десятичной системы счисления в двоичную:
- □ 4: последнее неполное частное и все остатки от деления выписать в обратной последовательности
- □ 2:неполное частное разделить с остатком на 2
- $\Box$  3: продолжать деление на 2 до тех пор, пока последнее неполное частное не станет равным 1
- $\Box$  1: разделить число на 2 с остатком («нацело»)
- 4. (ОК 1, ОК 2) Основание позиционной системы счисления это:
	- ⊠ количество различных символов или знаков, используемых для изображения числа в системе счисления
	- □ набор символов, используемых для обозначения цифр
	- □ наибольшая цифра, используемая в данной системе счисления
	- □ наименьшая цифра, используемая в данной системе счисления
	- □ количество чисел в системе счисления

5. (ОК 1, ОК 2) Соответствие между названием системы счисления и ее алфавитом

| Двоичная          |                                 |
|-------------------|---------------------------------|
| Десятеричная      | 0,1,2,3,4,5,6,7,8,9             |
| Шестнадцатеричная | 0,1,2,3,4,5,6,7,8,9,A,B,C,D,E,F |
| Троичная          | 0,1,2                           |
| Шестеричная       | 0,1,2,3,4,5                     |
| Четверичная       |                                 |

6. (ОК 1, ОК 2) В зависимости от способа изображения чисел системы счисления делятся на: □ арабские и римские

- □ позиционные и непозиционные
- □ представление в виде ряда и в виде разрядной сетки
- □ десятичные и недесятичные
- 7. (ОК 1, ОК 2) Число DXXVII в десятичной системе счисления равно
	- $\boxtimes$  527
	- $\Box$  499
	- $\Box$  474
	- $\Box$  772
- 8. (ОК 1, ОК 2) Для представления чисел в шестнадцатеричной системе счисления используются
	- □ буквы A-Q
	- $\Box$  числа 0-15
		- ⊠ цифры 0-9 и буквы А-F
	- $\Box$  цифры 0-9
- 9. (ОК 1, ОК 2) Максимальное 4-разрядное положительное число в троичной системе счисления
	- $\Box$  1111
		- $\boxtimes$  2222
	- $\Box$  3333
	- $\Box$  4444
- 10. (ОК 1, ОК 2) это символы, участвующие в записи числа (Ответ: Цифры, цифры, ЦИФРЫ)
- 11. (ОК 1, ОК 2) Пятеричная система счисления имеет основание  $\Box$  10
- $\Box$  6  $\Box$  4
- 12. (ОК 4, ОК 5) Даны десятичное число 100 и двоичное число 110. Их произведение в десятичной системе счисления равно:
	- $\Box$ 11000  $\Box$  88  $\boxtimes$  600  $\Box$  24
- 13. (ОК 06, ОК 07) При переводе числа 106 из восьмеричной системы счисления в десятичную получается число
	- $\boxtimes$  70  $\Box$  100  $\Box$  106  $\Box$  80
- 14. (ОК 07, ОК 09) При переводе числа 2В из шестнадцатеричной системы счисления в десятичную получается число
	- $\Box$  20  $\Box$  211  $\boxtimes$  43  $\Box$  200
- 15. (ОК 08, ОК 09) Числа 734, 132, 555, 111 могут быть записаны в системе, минимальное основание которой
	- $\Box$  5  $\Box$  6  $\Box$  7  $\boxtimes$  8

 $(OK 1, OK 2)$ 

16. Расположите числа, заданные в различных системах счисления, в порядке возрастания. 3.  $11_8$ 

- 1:  $^{11}$
- 
- $\frac{11}{25}$
- $4.11_{10}$
- $2:$ <sup>11</sup><sub>3</sub>

 $17.18$ . (ОК 1, ОК 2) Компьютер – это:

- □ электронное устройство для обработки чисел
	- ⊠ многофункциональное электронное устройство для работы с информацией
- □ устройство для работы с текстами
- □ устройство для хранения информации любого вида
- □ устройство для обработки аналоговых сигналов

19. (ОК 1, ОК 4) Соответствие между элементами ПК и их графическим изображением Материнская плата

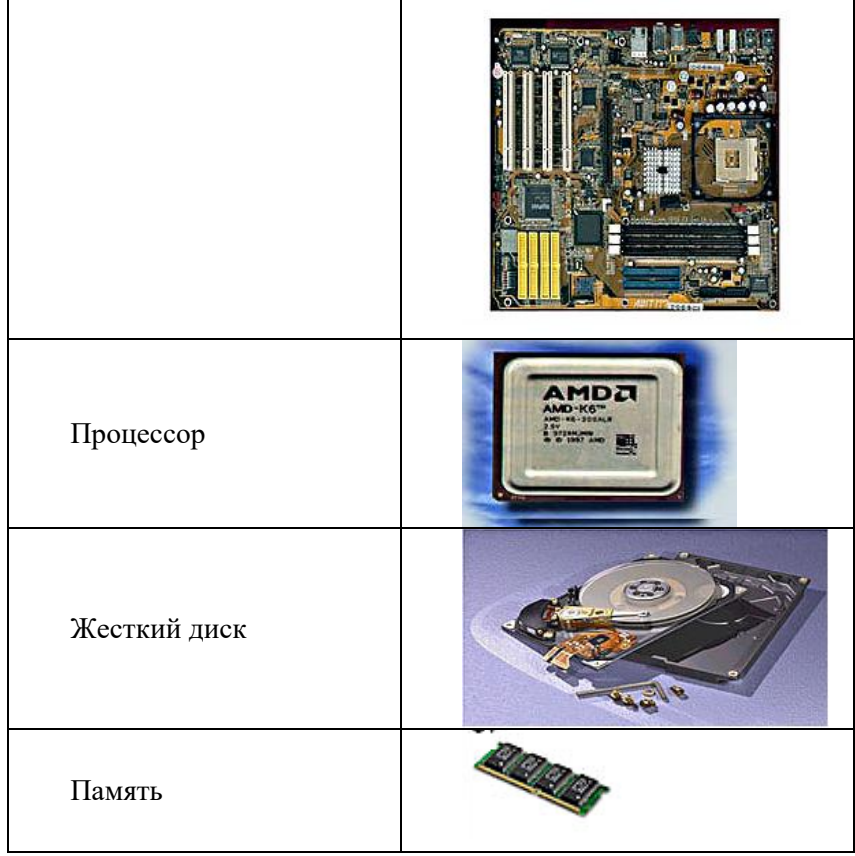

- 20. (ОК 1, ОК 3) это центральное устройство компьютера, обеспечивающее преобразование информации и управление другими устройствами (Ответ: Процессор, процессор, ПРОЦЕССОР)
- 21. (ОК 1, ОК 4) Материнская плата это
	- центральное устройство компьютера, обеспечивающее преобразование информации и управление другими устройствами
	- набор электронных линий, связывающих воедино процессор, память и периферийные устройства
		- самая большая плата ПК
	- набор микросхем материнской платы для обеспечения работы процессора с памятью и внешними устройствами

22. (ОК 5, ОК 2) Магистраль (системная шина) – это

- центральное устройство компьютера, обеспечивающее преобразование информации и управление другими устройствами
	- набор электронных линий, связывающих воедино процессор, память и периферийные устройства
- самая большая плата ПК
- набор микросхем материнской платы для обеспечения работы процессора с памятью и внешними устройствами

23. (ОК 2, ОК 4) Функция, которую выполняют периферийные устройства:

- хранение информации
- ввод и выдача информации
	- управление ЭВМ по заданной программе
	- обработка информации
- 24. (ОК 1, ОК 2) К устройству вывода информации не относится:
	- монитор
	- принтер

мышь

колонки

25. (ОК 07 , ОК 06 ) К устройствам ввода информации относится:

- клавиатура
	- монитор
	- принтер
	- колонки
- 26. (ОК 5, ОК 4) Драйвер это:
	- устройство длительного хранения информации
	- программа, управляющая конкретным внешним устройством
		- устройство ввода
		- устройство, позволяющее подсоединить к компьютеру новое внешнее устройство
		- устройство вывода
- 27. (ОК 06 , ОК 2) Для подключения компьютера к телефонной сети используется:
	- модем
		- плоттер
		- сканер
		- принтер
		- монитор

28. (ОК 07 , ОК 08 ) В базовую аппаратную конфигурацию компьютера входит

- принтер
- звуковые колонки
	- клавиатура
- сканер
- плоттер
- 29. (ОК 4, ОК 06 ) Панель прямоугольной формы, чувствительная к перемещению пальца и нажатию пальцем
	- Тачпад
	- Трекбол
	- Плоттер
	- Лэптоп
- 30. (ОК 3, ОК 06 ) Магистрально-модульный принцип архитектуры современных персональных компьютеров подразумевает такую логическую организацию его аппаратных компонент, при которой:
	- каждое устройство связывается с другими напрямую, а также через одну центральную магистраль
		- все они связываются друг с другом через магистраль, включающую в себя шины данных, адреса и управления
	- связь устройств друг с другом осуществляется через центральный процессор, к которому они все подключаются
	- устройства связываются друг с другом в определенной фиксированной последовательности (кольцом)
	- каждое устройство связывается с другими напрямую
- 31. (ОК 2, ОК 07 ) Соответствие между названием принципов фон Неймана построения компьютера и их характеристиками:

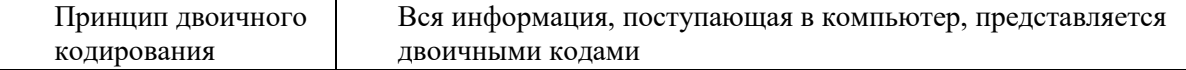

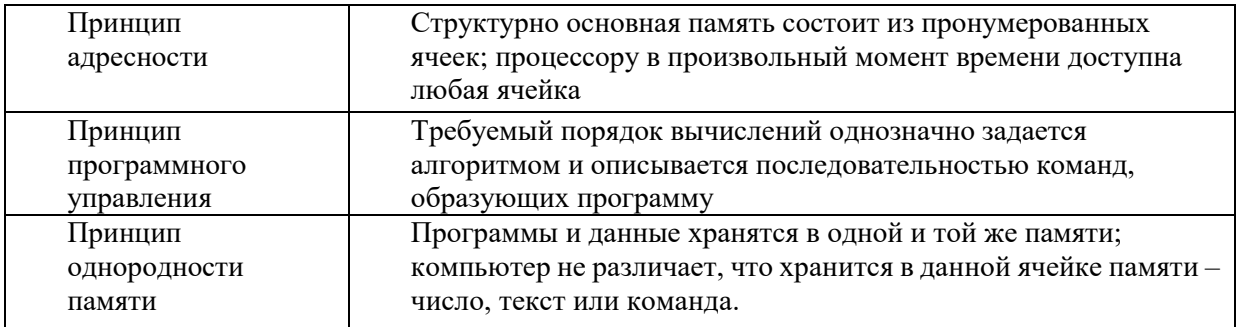

- 32. (ОК 5, ОК 07) На этом устройстве располагаются разъемы для процессора, оперативной памяти, слоты для установки контроллеров
	- □ жесткий диск
	- □ магистраль
	- □ МОНИТОР
		- ⊠ материнская плата
- 33. (ОК 5, ОК 1) Компьютерный - программы или элементы программ, несанкционированно проникающие в компьютер с целью нанесения урона (Ответ: Вирус, вирус, ВИРУС)
- 34. (ОК 1, ОК 2) Прикладное ПО это:

□ ПО, которое обеспечивает взаимодействие пользователя и прикладных программ с аппаратными средствами

⊠ программы, которые пользователь использует для решения своих задач

□ средства создания новых программ

□ программы, которые пользователи составляют для своих собственных нужд

- 35. (ОК 07, ОК 08) Последовательность создания автоматического оглавления в текстовом процессоре:
- 5: На вкладке Оглавление выбрать формат и параметры оглавления.
- 1: Выделить заголовки в документе.
- 6: Нажать клавишу ОК.
- 2: Применить к каждому из заголовков стиль "Заголовок 1"
- 4: Выбрать меню Вставка Ссылка Оглавление и указатели
- 3: Поместить курсор в то место документа, куда требуется вставить оглавление.
- 36. (ОК 07, ОК 5) Операционная система выполняет функции:
	- □ обеспечения организации и хранения файлов
	- □ обмена данными между компьютером и различными периферийными устройствами
	- □ подключения устройств ввода\вывода
	- $\boxtimes$  организации диалога с пользователем, управления аппаратурой и ресурсами компьютера
- 37. (ОК 1, ОК 2) Для вычисления функции в MS Excel, необходимо выполнить следующие действия:
	- 3: Выбрать категорию функции
	- 1: Выделить ячейку, в которую будет занесено получаемое значение
	- 6: Завершить работу мастера функций
	- 4: Выбрать необходимую функцию
	- 2: Выполнить команду Вставка Функция...
	- 5: Задать аргументы функции

38. (ОК 1, ОК 2) Среди объектов, расположенных на рабочем столе Windows, папками являются:

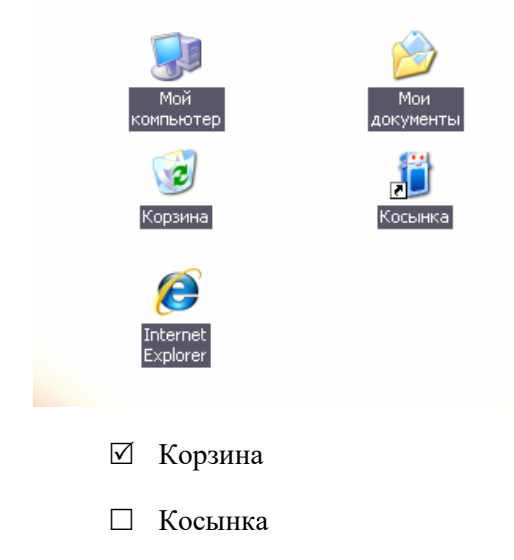

- ☑ Мои документы
- ⊠ Мой компьютер
- $\Box$  Internet Explorer
- 39. (ОК 1, ОК 2) это фрагмент текста, ввод которого заканчивается нажатием клавиши ENTER (Ответ: Абзац, абзац, АБЗАЦ)
- 40. (ОК 1, ОК 2) Последовательность записи функции ЕСЛИ в MS Excel: 4: Логическое выражение;
	- 6: Значение если ложь
	- $1: =$
	- $3: ($
	- $7:$
	- 5: Значение если истина;
	- 2: ЕСЛИ
- имя файла
- размер файла
- дату создания файла
- значок файл
- 42. (ОК 1, ОК 2) Соответствие между приложением и расширением файла, создаваемого в этом приложении.

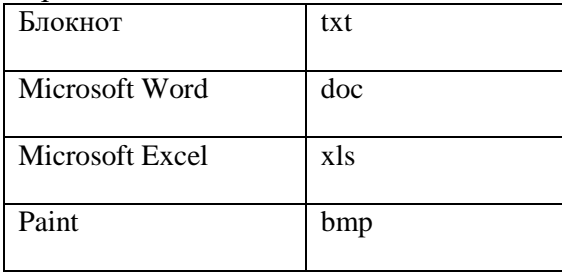

- 43. (ОК 1, ОК 2) Последовательность сохранения файла, созданного в текстовом редакторе MS WORD 2007, на диске:
	- **5:** нажать кнопку «Сохранить»
	- **1:** нажать на кнопку Office
	- **2:** выбрать пункт «Сохранить как»
	- **4:** выбрать паку сохранения
	- **3:** выбрать тип сохраняемого файла.

44. (ОК 1, ОК 2) В текстовом процессоре WORD отсутствуют списки:

- Нумерованные
- Многоколоночные
- Многоуровневые
- Маркированные

### 45. (ОК 1, ОК 2) Адрес ячейки в электронной таблице задается…

- Номером листа и буквой столбца
- Пользователем произвольным образом
- Именем столбца и номером строки
- Номером столбца и именем строки

### 46. (ОК 1, ОК 2) При перемещении и копировании в электронной таблице абсолютные ссылки Преобразуются в зависимости от сложности формулы

- Не изменяются в зависимости от нового положения формулы
- Изменяются в зависимости от нового положения формулы
- Преобразуется в зависимости от длины формулы
- 47. (ОК 1, ОК 2) Элементарным объектом растровой графики является
	- П то, что рисуется одним инструментом
	- ⊠ пиксель
	- □ символ
	- П примитив
- 48. (ОК 1, ОК 2) Элементарным объектом векторной графики является
	- □ точка
	- Пиксель
	- П символ
	- ⊠ примитив
- 49. (ОК 1, ОК 2) Для наглядного отображения связей между таблицами служит: ⊠ схема данных
	- П список подстановки
	- □ условие на значение
	- □ сообщение об ошибке
- 50. (ОК 1, ОК 2) Ключ базы данных определяет: ⊠ уникальный номер записи в базе данных
	- □ набор символов, ограничивающий вход в автоматизированную систему с базой данных
	- □ часть записи, совокупность ее полей, предназначенных для формирования индексного файла
	- П ключ к записям в структуре информационного приложения
- 51. (ОК 1, ОК 2) Соответствие между названием топологии компьютерной сети и ее графическим представлением:

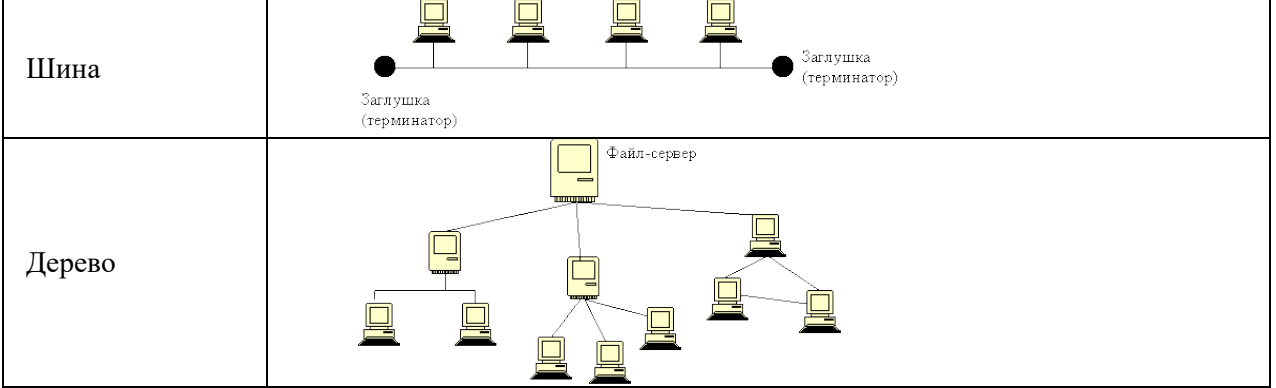

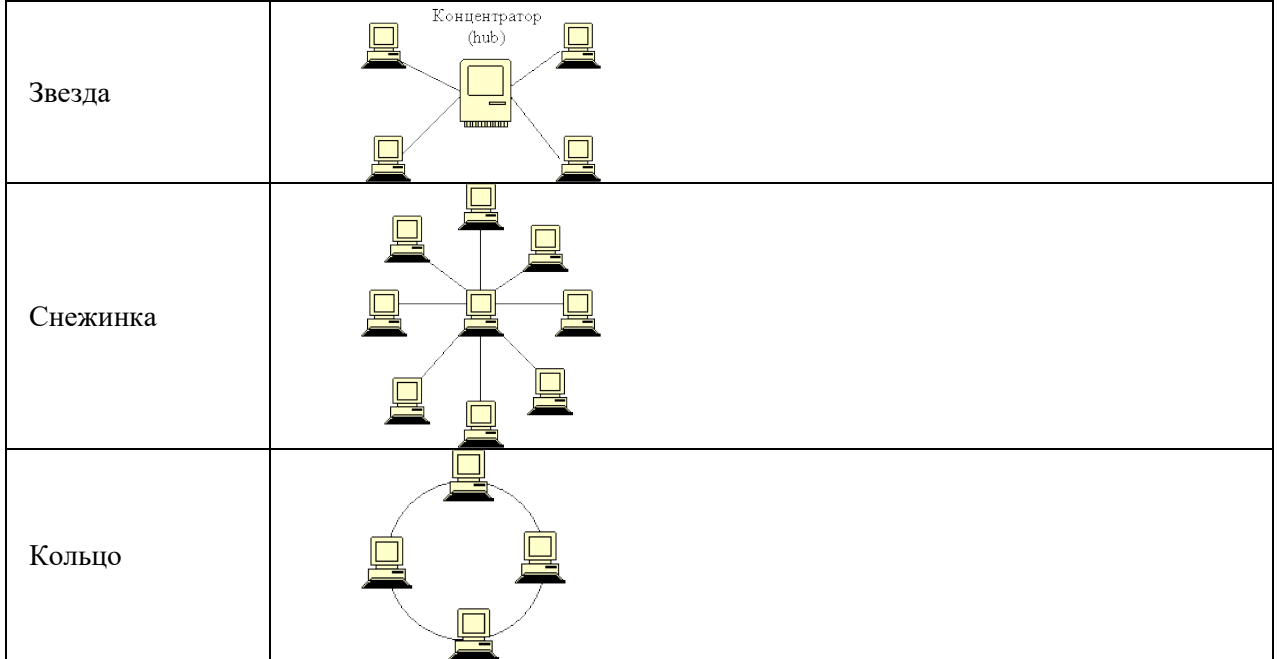

### 52. (ОК 1, ОК 2) Базовыми топологиями сети являются:

- общая шина
- звезда
- кольцо
- снежинка

### 53. (ПК 2.2, ПК 2.3) Соответствие между названием линии связи и ее изображением:

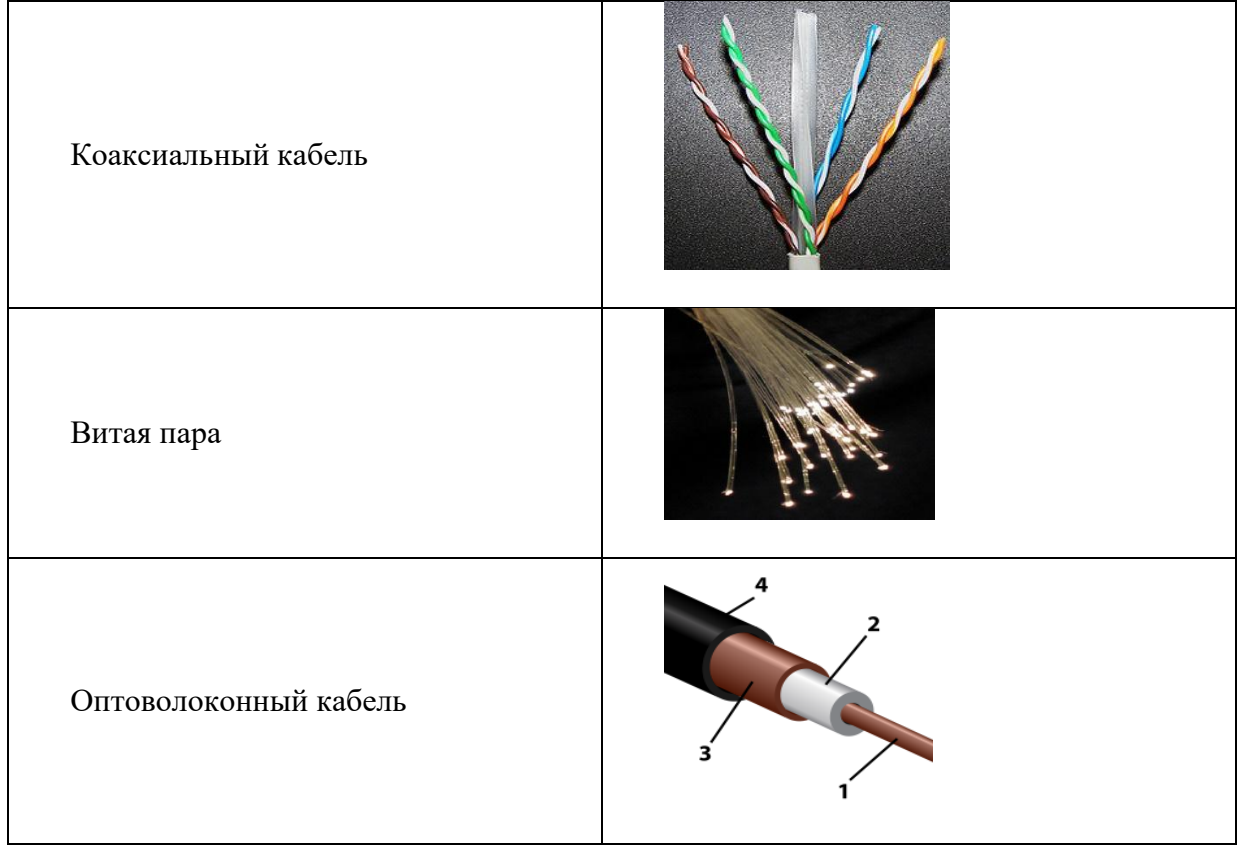

54. (ОК 1, ОК 2) \_\_\_\_\_ – это набор соглашений о правилах формирования и форматах сообщений Интернета, о способах обмена информацией между абонентами сети (Ответ: Протокол, протокол, ПРОТОКОЛ)

55. (ПК 2.2, ПК 2.3) Для работы в Интернете предназначены:

- графические редакторы
- текстовые редакторы
- текстовые процессоры
- браузеры
- электронные таблицы
- редакторы видео
- 56. (ПК 2.2, ПК 2.3) Web \_\_\_\_\_ совокупность Web-страничек, тематически связанных между собой и расположенных вместе (на одном сервере) (Ответ: Сайт; сайт; САЙТ)
- 57. (ПК 2.2, ПК 2.3)Канал, обеспечивающий большую скорость передачи информации: оптоволоконный
	- телефонный
	- коаксиальный
	- витая пара

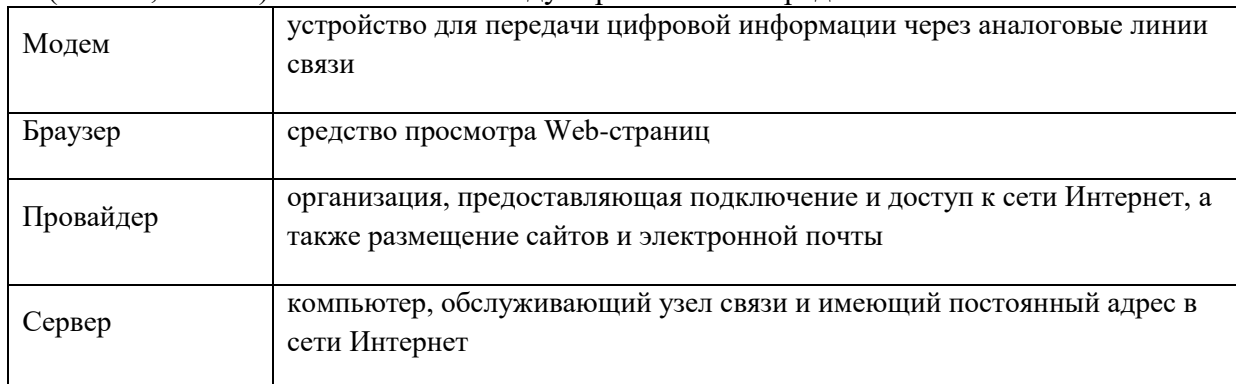

58. (ПК 2.2, ПК 2.3) Соответствие между терминами и определениями:

59. (ПК 2.2, ПК 2.3) Web-страницы имеют формат (расширение)

- $\Box$  .doc
- $\Box$  .txt
- .exe
- $\boxtimes$  .htm

60. (ПК 2.2, ПК 2.3) Протоколы сетевого уровня обеспечивают:

- обеспечивают сетевые режимы передачи данных
- доступ к сетевым ресурсам
- тестируют работу в сети
- соединяют различные сети

□ совокупность компьютеров, соединенных с помощью каналов связи и средств коммутации в единую систему для обмена сообщениями и доступа пользователей к программным, техническим, информационным и организационным ресурсам сети

⊠ многопортовое устройство, обеспечивающее высокочастотную коммутацию пакетов между портами

□ это устройства (компьютеры), служащие для объединения сетей с совершенно различными протоколами обмена

□ это набор правил (соглашение, стандарт), определяющий принципы обмена данными между различными компьютерами в сети

62. (ПК 2.3, ПК 3,1) Локальная компьютерная сеть - это □ сеть, к которой подключены все компьютеры города

□ сеть, к которой подключены все компьютеры страны

 $\boxtimes$  сеть, к которой подключены компьютеры какого либо офиса, кабинета или одного здания

□ сеть, к которой подключены все компьютеры мира

63. (ПК 2.3, ПК 3.1, ПК 3.2) Глобальная компьютерная сеть - это □ сеть, к которой подключены все компьютеры города

⊠ сеть, к которой подключены все компьютеры мира

□ сеть, к которой подключены все компьютеры страны

□ сеть, к которой подключены компьютеры какого либо офиса, кабинета или одного здания

- 64. (ПК 2.3, ПК 3.1) Выберите домен верхнего уровня в Интернете, принадлежащий России:  $\Box$  ra
	- $\Box$  ro
	- $\Box$  rus

 $\overline{\vee}$  ru

65. (ПК 2.3, ПК 3.1) 1 Гбит/с равен:  $\boxtimes$  1024 Мбит/с

 $\Box$  1024 Мбайт/с

 $\Box$  1024 Кбит/с

 $\Box$  1024 байт/с

3.2. Соответствие между бальной системой и системой оценивания по результатам тестирования устанавливается посредством следующей таблицы:

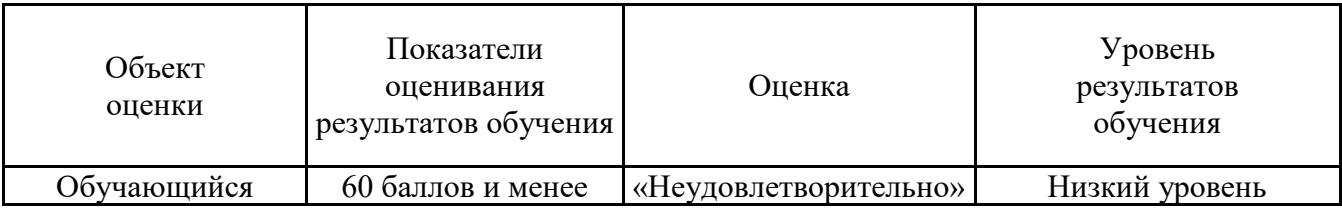

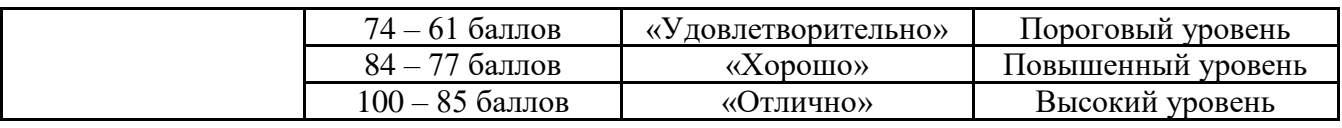

# **4. Оценка ответа, обучающего на вопросы дифференцированного зачета.**

4.1. Оценка ответа, обучающего на вопросы дифференцированного зачета.

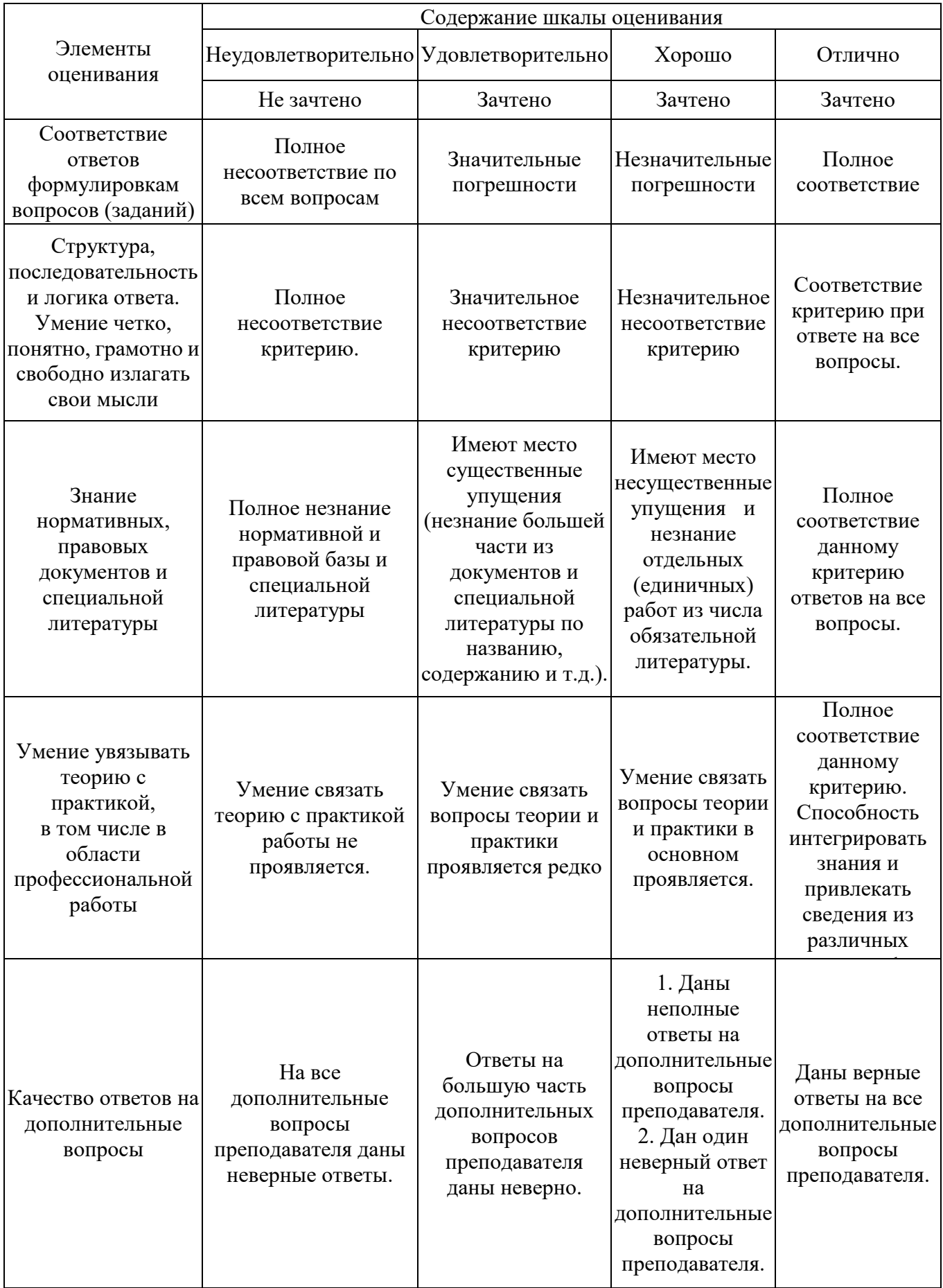